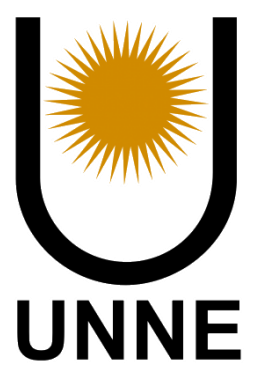

# Facultad de Ciencias Exactas, Naturales y Agrimensura Carrera: Ing. En Electrónica

# Proyecto Final

## Sistema de Monitoreo de Señales Vitales

Alumno:

Sheridan Santiago Manuel

Supervisor:

Ing. Depiaggio Alejandro

Dr. Ing. Firman Andrés

Junio – 2023. Corrientes, Argentina.

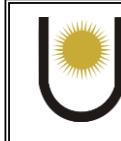

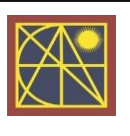

## Índice

## Contenido

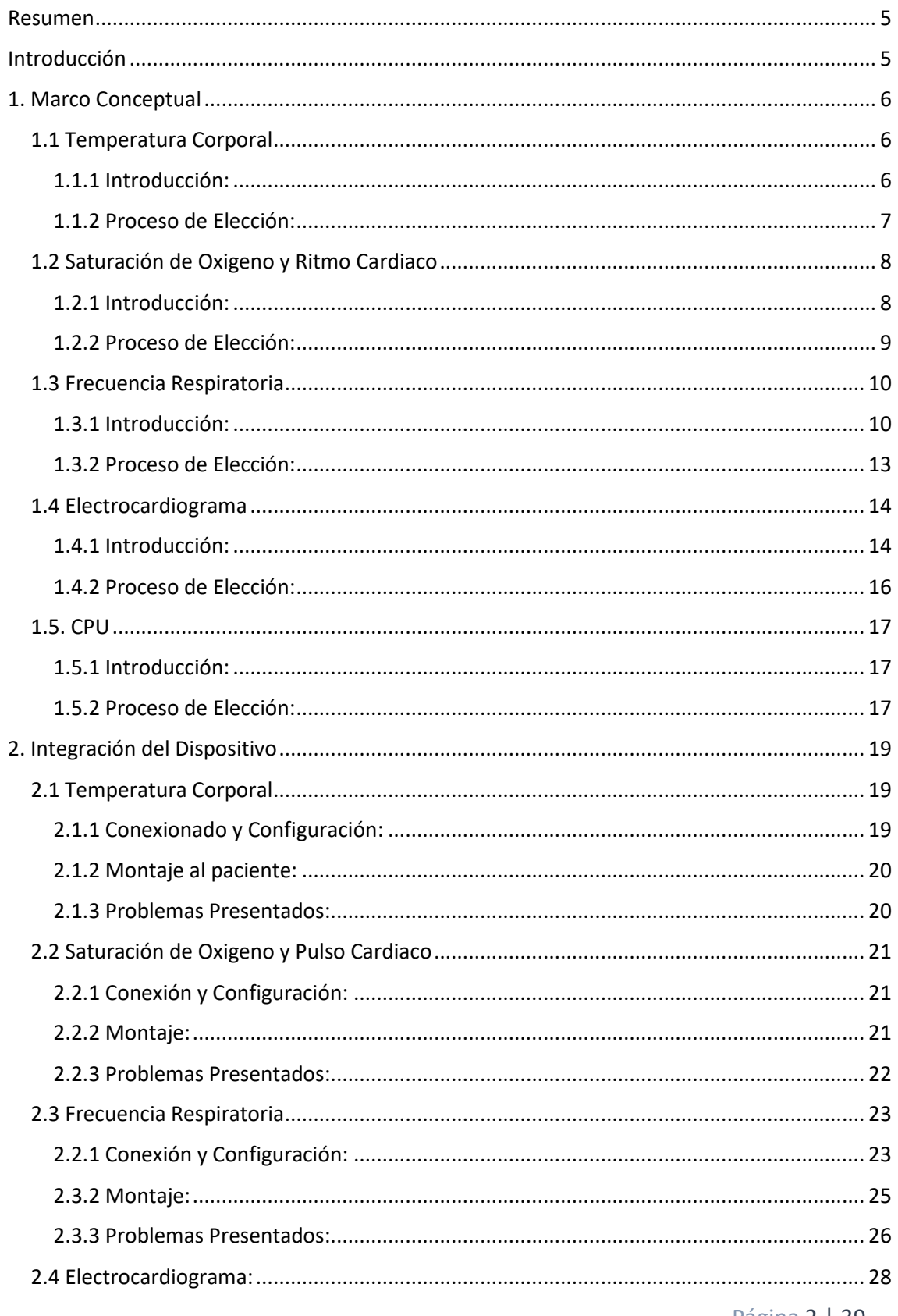

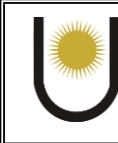

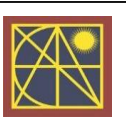

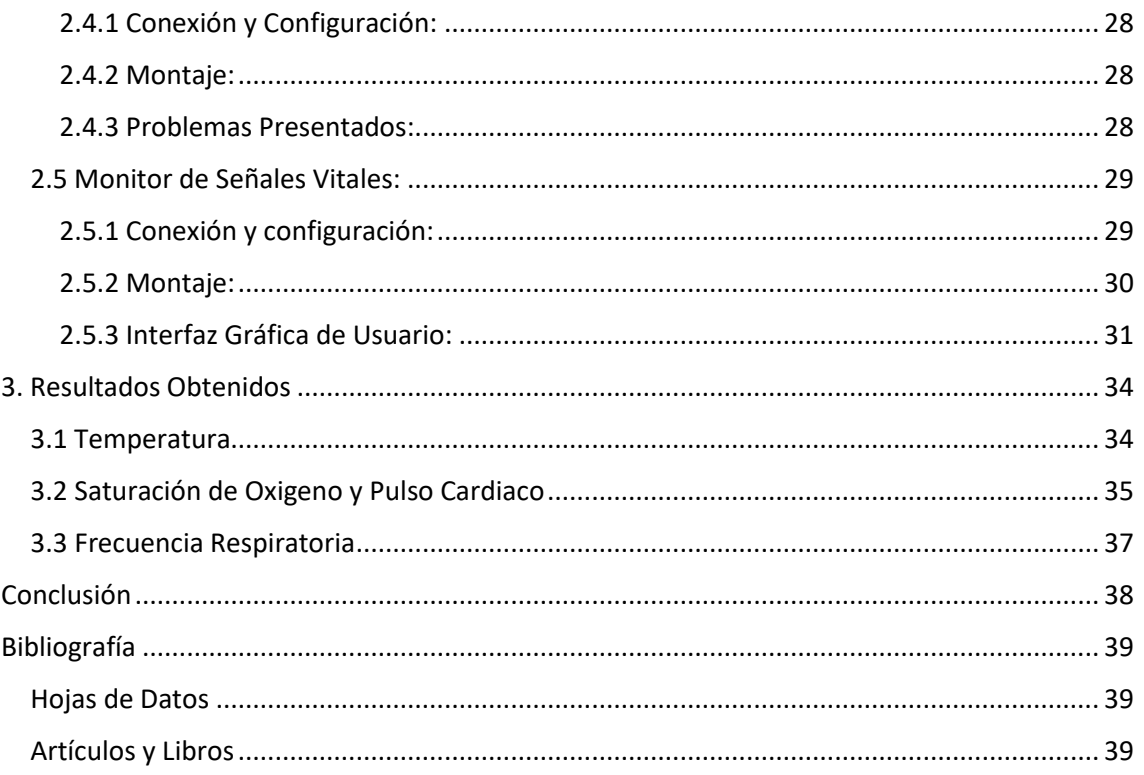

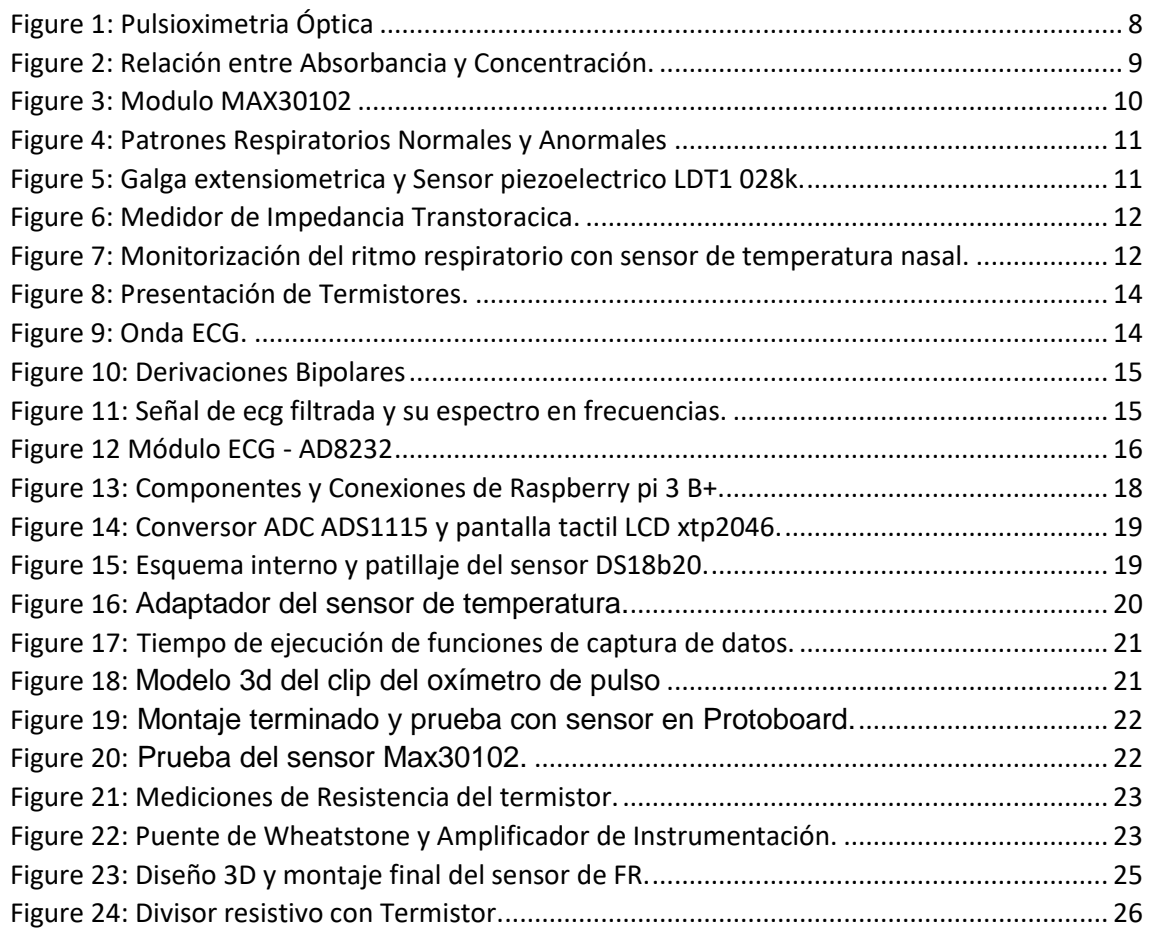

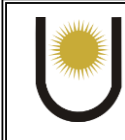

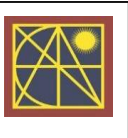

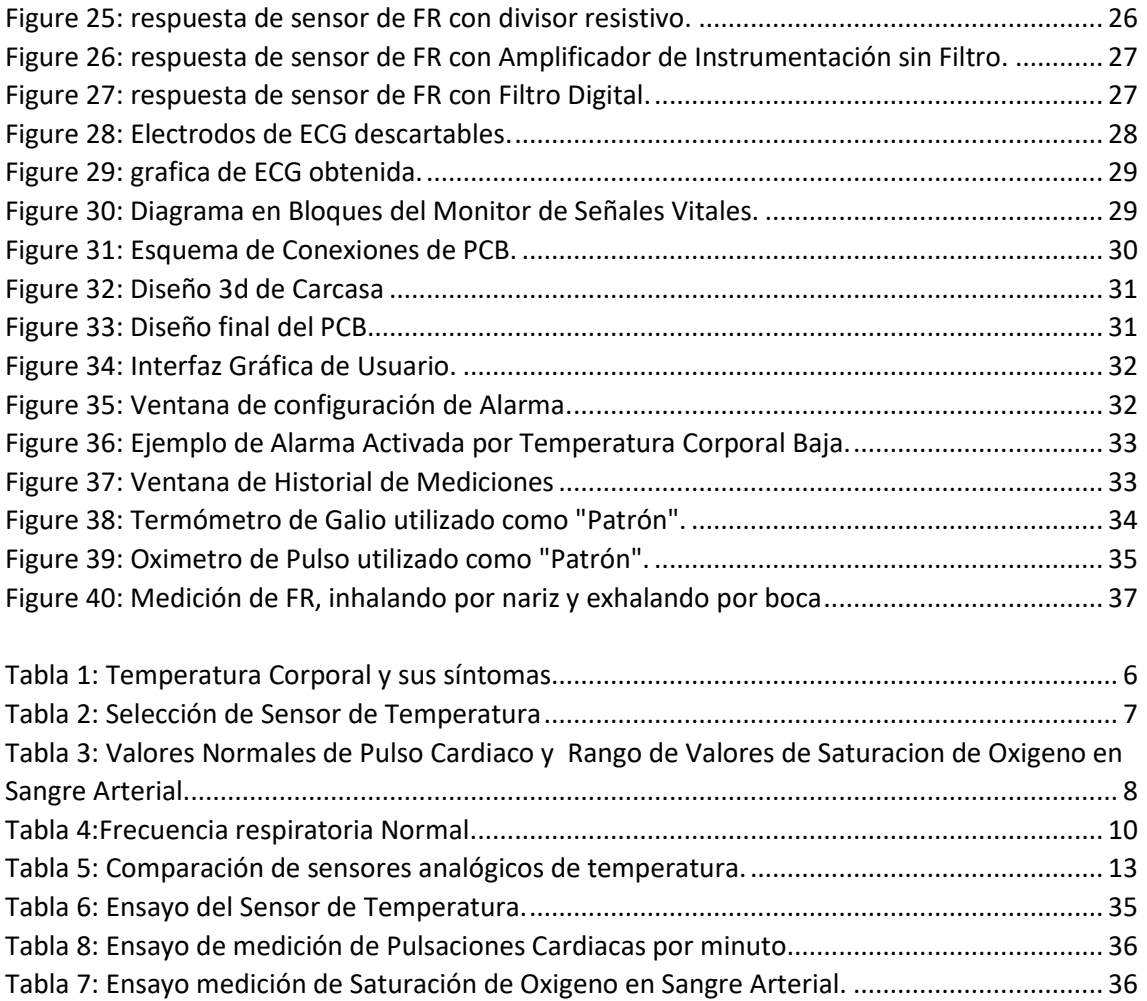

#### Glosario:

**ADC:** Conversor Analógico a Digital.

**BPM:** Pulsaciones por Minuto.

**BUZZER:** Zumbador para señal sonora.

**DISPLAY:** Pantalla o Visualizador.

**ECG:** Electrocardiograma.

**FR:** Frecuencia Respiratoria.

**GPIO:** Entradas y Salidas de Propósito General.

**NTC:** Termistor de Coeficiente de Temperatura Negativo.

**RTD:** Detector de Temperatura de Resistencia.

**SPO2:** Saturación de Oxigeno en Sangra Arterial.

**TEMP:** Temperatura Corporal.

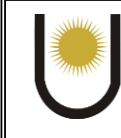

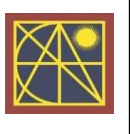

## Resumen

<span id="page-4-0"></span>En el presente trabajo se realizó con la finalidad de diseñar un prototipo de Monitor de Señales Vitales para apoyar al personal médico el cual tenga características como, medición y visualización remota, y la capacidad de poder almacenar los datos obtenidos del paciente para que los profesionales puedan estudiar la evolución del mismo. Para realizarlo se tuvo que hacer un análisis de los procedimientos de medición de los signos vitales, así como maneras de implementarlo en el paciente.

## Introducción

<span id="page-4-1"></span>Es innegable el avance cada vez más raudo de la medicina y logros en el campo médico en general, mismos avances que derivan, en una mejor calidad y expectativa de vida.

Por otro lado, así como es indiscutible el progreso de la ciencia en el campo médico, es igualmente innegable el hecho de que los avances tecnológicos van de la mano; y es que la tecnología ha sido el puente que ha permitido a la ciencia en sus distintas ramas, evolucionar como lo ha hecho en los últimos años.

Partiendo de esta premisa es fácil imaginarse el camino que toma el presente tema de tesis o proyecto final, la cual *se trata acerca del estudio, análisis y diseño un monitor multiparamétrico de bajo costo*. El cual es capaz de medir los signos vitales de un paciente y presentarlos en una pantalla táctil, la cual controla todo el dispositivo. Además de poder visualizar los datos en tiempo real, se puede almacenar los datos obtenidos del paciente para poder visualizar la evolución y poder realizar un análisis de la patología, enfermedad o problemática que pueda presentar dicha persona.

La idea surgió de la necesidad en los últimos años en la medición de estos signos vitales, debido a la pandemia del COVID-19, ya que la gran ola de infectados colmo las instalaciones y equipos médicos, tanto así, que el personal médico, no dio abasto ante la gran necesidad de atención en todo el mundo. Dicho proyecto busca, dar una ayuda para que en las zonas donde no se tengan grandes inversiones en salud, se pueda disponer de monitores de signos vitales, que son de suma importancia en una sala médica, para monitorizar al paciente internado.

El equipo tiene la finalidad de ayudar al personal médico en su labor principalmente, controlando los umbrales anormales de los signos vitales y dando aviso con una alarma sonora y visual para que se pueda actuar con antelación frente a cualquier eventualidad que pueda tener el paciente. Además de que el profesional pueda realizar investigaciones acerca de cómo varían las variables tomadas, según que enfermedad este transcurriendo el paciente, pudiendo tener una idea de que tratamientos serían los mejores para corregir los signos vitales del paciente.

Con la finalidad de llevar a cabo el diseño y la construcción de este equipo, se realizó una investigación teórica de las variables biológicas de interés, sus definiciones, importancia y valoración, además se realizó un estudio exhaustivo acerca de los sensores que serán utilizados para la obtención de dichos signos vitales. En principio, en la medicina se consideran 5 signos vitales:

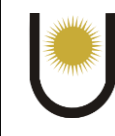

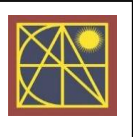

- Ritmo cardiaco [BPM]
- Saturación de oxigeno [SPO2]
- Temperatura corporal [TEMP]
- Frecuencia respiratoria [FR]
- Presión arterial [PA]

<span id="page-5-0"></span>Se decidió, por medir los primeros 4 signos vitales. Dejando de lado el último (presión arterial).

## 1. Marco Conceptual

## <span id="page-5-1"></span>1.1 Temperatura Corporal

#### <span id="page-5-2"></span>**1.1.1 Introducción:**

Es un *signo vital*, por lo que, es un parámetro fundamental el cual se debe medir con una precisión adecuada. Un cuerpo sano mantiene su temperatura, gracias a mecanismos de termorregulación, en un rango estrecho. Dicho rango se encuentra entre 36 a 37.5 °C, no siempre es el mismo debido a que varía en función de diferentes factores como la edad y otras condiciones del paciente. Si la temperatura del paciente se encuentra por debajo de este rango se considera Hipotermia y por el lado contrario, cuando supera el rango se denomina Hipertermia.

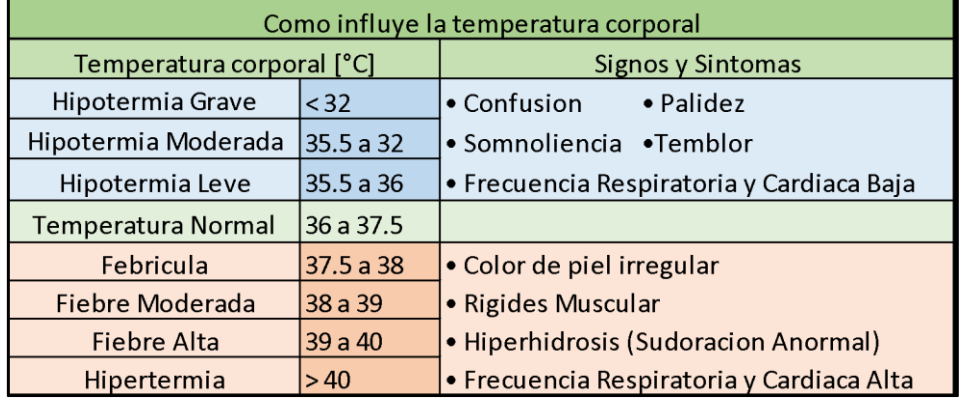

*Tabla 1: Temperatura Corporal y sus síntomas.*

Para lograr la medición de la temperatura corporal de un paciente, es necesario de *sensores de temperatura*, los cuales son dispositivos que transforman los cambios de temperatura en señales eléctricas, que luego pueden ser procesadas para eliminar errores de medición, almacenarlos o presentarlos en pantalla.

Típicamente un sensor está formado por el *elemento sensor* y la *cubierta o capsula protectora* que lo envuelve, dicho material de relleno, debe ser altamente conductor de la temperatura para que se transmitan los cambios rápidamente hacia el sensor. Esto último es de gran importancia ya que en eso radica la rapidez de la obtención de este parámetro que en general toma unos minutos con un termómetro convencional (Termómetro de Galio) y lo buscado actualmente es obtener la medición en solo unos segundos.

Las dos variantes más amplias entre los sensores de temperatura que podemos encontrar en el mercado, son los sensores de contacto y sin contacto, debido a consideraciones de presupuesto

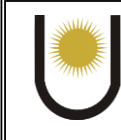

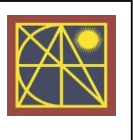

no se consideraron los "sin contacto" ya que suelen ser más costosos por su óptica interna. Entre los sensores de contacto podemos encontrar muchas familias:

- Termopares
- RTD (Detector de temperatura por resistencia)
- Termistores
- Bimetálicos
- Monolíticos o de Silicio

Entre las opciones presentadas, se optó por elegir la familia de los *Monolíticos o de Silicio* por su facilidad de implementación, generalmente ya vienen calibrados de fábrica y presentan una precisión adecuada para la aplicación.

Estos sensores pueden ser analógicos o digitales, generalmente poseen integrado el circuito de acondicionamiento de señal, por lo que solo es necesario de conectarlos directamente al microcontrolador, microprocesador o a un conversor ADC para obtener la señal. Vienen calibrados de fábrica o su calibración es sencilla y no dependemos de componentes externos o presets para configurar las temperaturas de trabajo. Solo basta con conectar el sensor y tomar los datos como indica su hoja de datos.

#### <span id="page-6-0"></span>**1.1.2 Proceso de Elección:**

Para realizar la *selección del transductor*, se procedió a investigar acerca de los sensores de temperatura existentes en el mercado y compararlos para obtener así el más adecuado e implementarlo en el monitor.

En el mercado local se pueden conseguir un sinfín de sensores, entre ellos se descartaron las opciones que necesitan de un circuito de acondicionamiento extra como los RTD o termistores. Los considerados fueron los siguientes:

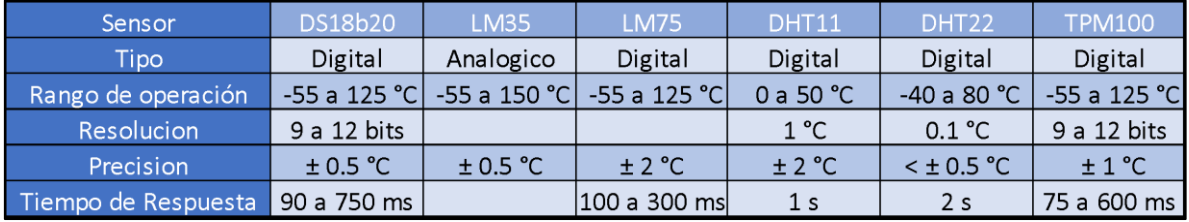

*Tabla 2: Selección de Sensor de Temperatura*

Entre las opciones descritas en la Tabla 2 se optaron por dos, el DHT22 y DS18b20, debido a que los dos poseen características similares y son de una gran facilidad de implementación. Finalmente se prefirió por el DS18b20 ya que al poseer un encapsulado TO-92 es más simple su adaptación al cuerpo del paciente, por ser más pequeño y poseer menor cantidad de pines gracias a su protocolo de comunicación, OneWire. Su hoja de datos se puede encontrar en la bibliografía [1].

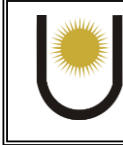

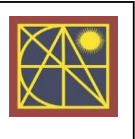

## <span id="page-7-0"></span>1.2 Saturación de Oxigeno y Ritmo Cardiaco

#### <span id="page-7-1"></span>**1.2.1 Introducción:**

La pulsioximetría óptica es un término general que se refiere a la medición óptica de la saturación de oxihemoglobina en la sangre. Es un método no invasivo para *determinar el porcentaje de saturación de oxígeno en la sangre y permite la estimación de la amplitud y la frecuencia del pulso cardiaco o ritmo cardiaco.*

Su funcionamiento se basa en que la hemoglobina (Hb) y la hemoglobina saturada(HbO2) *tienen distintos coeficientes de absorción de luz para distintas longitudes de onda*.

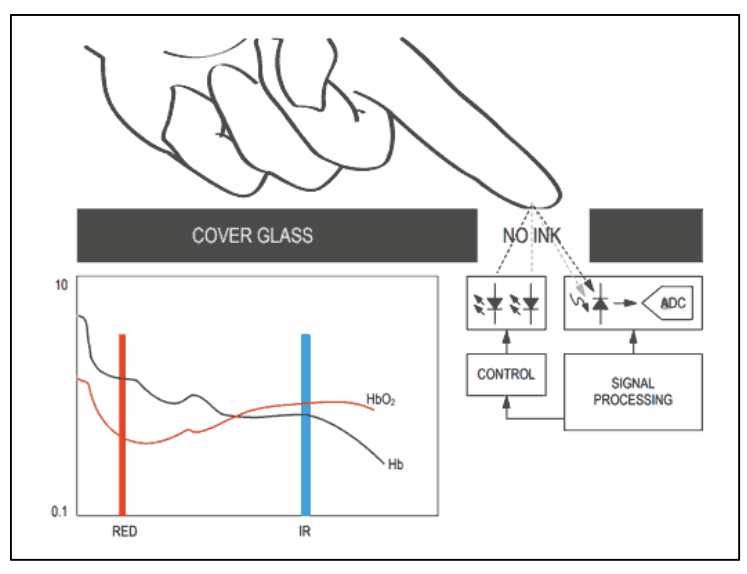

#### *Figure 1: Pulsioximetria Óptica*

El monitoreo de estos parámetros se ha convertido en una necesidad que se ha extendido mundialmente para el cuidado médico de pacientes. Estos parámetros proporcionan información acerca del estado del paciente, aun cuando este no puede expresarse por sí mismo, y cualquier desviación de los valores regulares de estos signos vitales puede significar que el paciente sufre algún tipo de problema o condición física anormal. En la siguiente tabla podemos observar los valores normales y anormales, de ambos signos vitales:

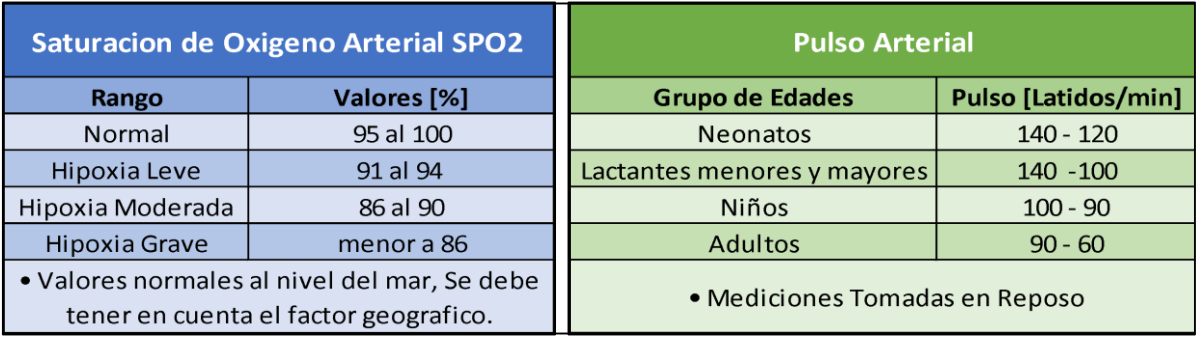

*Tabla 3: Valores Normales de Pulso Cardiaco y Rango de Valores de Saturacion de Oxigeno en Sangre Arterial*

El funcionamiento de estos dispositivos se basa en el principio de absorbancia de los materiales, el sensor mide la intensidad de la luz transmitida a través de una sustancia, en este caso la sangre, a una determinada longitud de onda. La fracción de luz está dada por la absorbancia o coeficiente de extinción de la sustancia.

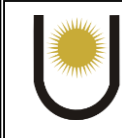

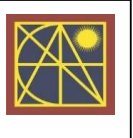

La absorbancia se puede graficar a varias longitudes de ondas como un espectro el cual es único para cada sustancia. La corriente eléctrica que recibe el fotodetector que posee el sensor, es el encargado de transformar la intensidad de luz en corriente eléctrica, proporcional a dicha intensidad. Además, la intensidad de la luz absorbida es directamente proporcional a la concentración de moléculas de oxihemoglobina, por lo tanto, *a mayor absorción, mayor será la saturación de oxígeno*.

La sangre oxigenada absorbe mayor cantidad de luz infrarroja, mientras que la sangre poco oxigenada absorbe mayor luz roja. En partes del cuerpo donde la piel es suficiente fina y bajo la que pasan vasos sanguíneos, es posible emplear esta diferencia para determinar el grado de saturación.

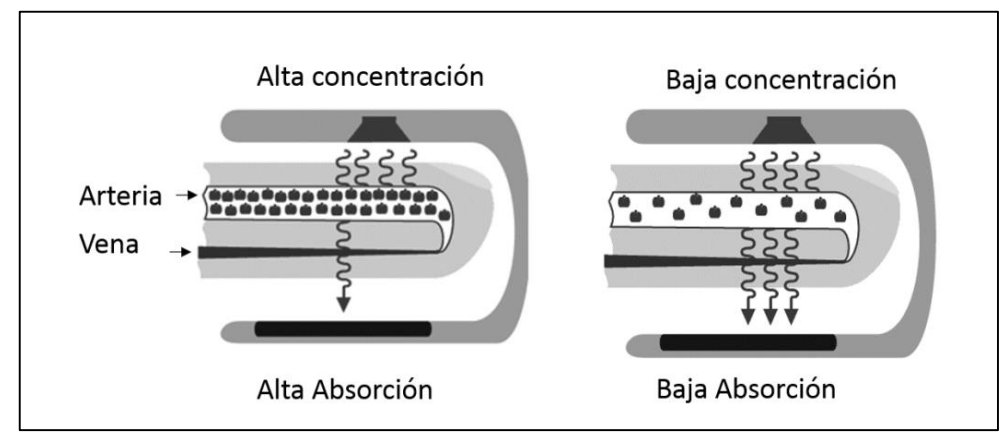

*Figure 2: Relación entre Absorbancia y Concentración.*

## <span id="page-8-0"></span>**1.2.2 Proceso de Elección:**

Se estudiaron los sensores existentes, sus componentes y características, con el fin de seleccionar el que más se adaptara al equipo, y fuese de fácil manejo. Por practicidad se prefirió sensores digitales, que ofrezcan los datos ya codificados y poder trabajarla a partir de una librería dada por el fabricante.

En la etapa de investigación se encontraron 5 módulos:

- 1. MAX30100
- 2. MAX30101
- 3. MAX30102
- 4. ADPD105
- 5. ADPD144RI

De los cuales se descartaron en principio el número 4 y 5, debido a que no se encuentran disponibles en el mercado nacional. Entre los demás, pertenecientes a la misma familia de módulos, su elección fue sencilla, se optó por elegir el que presentaba mejores características en términos de precisión y sensibilidad.

En definitiva, se optó por el Módulo Sensor MAX30102. En la bibliografía se presenta su hoja de datos [2], una nota [3] en donde se detalla esquemático, firmware y el funcionamiento del algoritmo con el cual calcula el ritmo cardiaco y la saturación de oxígeno.

En este caso la librería que presenta el fabricante está hecho para que se utilice en la plataforma o framework de ARDUINO, como en este proyecto vamos a controlar el dispositivo con un

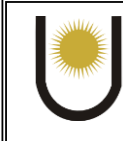

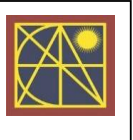

programa creado en Python, se reprogramar la librería o driver para que sean compatibles con nuestro proyecto.

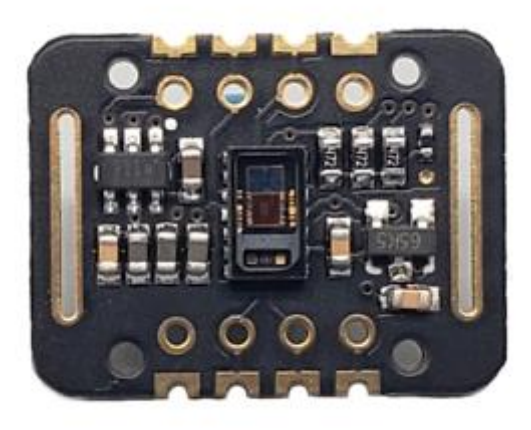

*Figure 3: Modulo MAX30102*

## <span id="page-9-0"></span>1.3 Frecuencia Respiratoria

#### <span id="page-9-1"></span>**1.3.1 Introducción:**

La frecuencia respiratoria es el número de respiraciones que realiza un ser vivo en un periodo específico, se expresa en respiraciones por minuto. Se puede medir entre inspiraciones o espiraciones. Cuando este signo vital se encuentra por encima de lo normal se habla de taquipnea y cuando se hallan por debajo, bradipnea. Sus valores normales se encuentran entre:

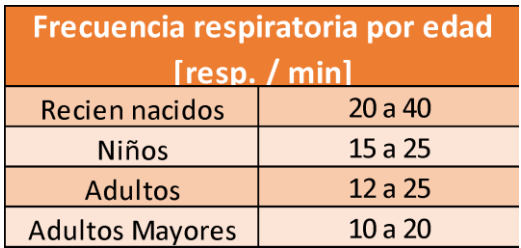

*Tabla 4:Frecuencia respiratoria Normal.*

Es bastante común que este signo vital se lo mida solo cronometrando el tiempo y contando las respiraciones manualmente, proceso que lo tiene que realizar el personal médico, por lo tanto, automatizar dicho proceso puede ser beneficioso para el sistema de salud.

No solo es importante saber el ritmo respiratorio del paciente si no también conocer su evolución temporal. Lo óptimo sería poder visualizar en una gráfica su variación, para poder reconocer patrones respiratorios, la cual es una técnica ampliamente utilizada para reconocer patologías y estimar si el paciente respira correctamente, y no solo al ritmo correcto.

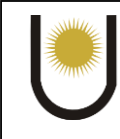

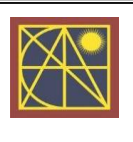

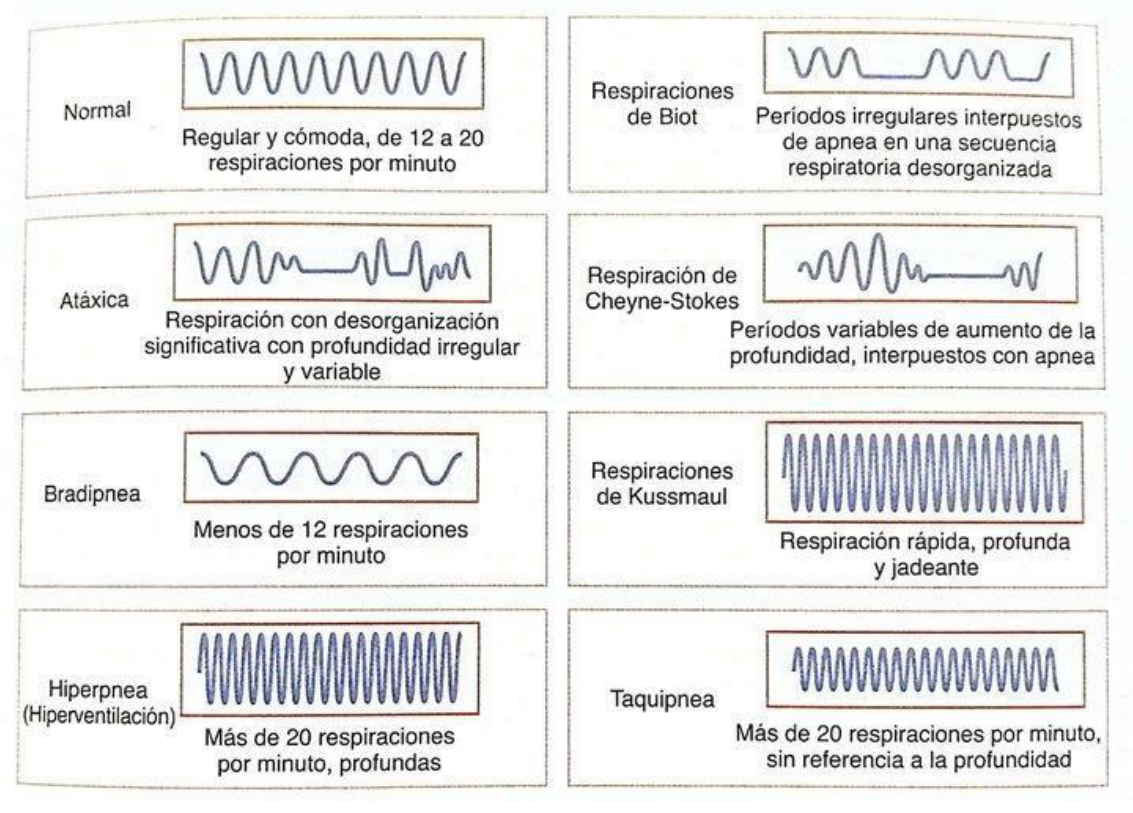

*Figure 4: Patrones Respiratorios Normales y Anormales*

Teniendo en cuenta todo lo anteriormente mencionado, se investigaron las maneras de obtener dicho signo vital de manera automática y se encontraron 3 maneras de realizar esta medición:

● **Movimiento del Tórax:** se mediría la compresión o extensión del tórax del paciente, para determinar cuando ocurre una respiración. De esta manera, poniendo una faja al paciente, unida a un sensor, podríamos medir cambios en el sensor que son proporcionales a la frecuencia respiratoria del paciente. Entre los sensores más utilizados para este método, están las galgas extensiometricas o los sensores piezoeléctricos como el LDT1 028k presentado en la figura 5.

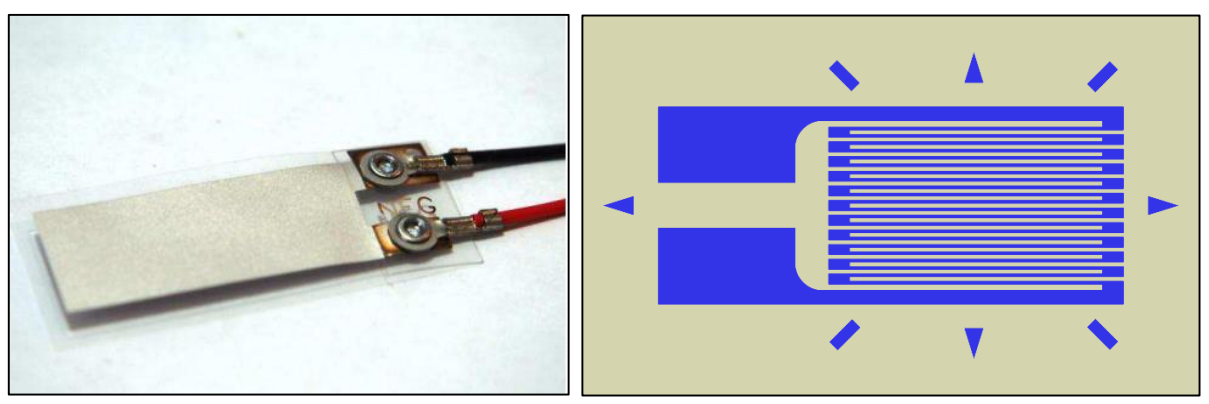

*Figure 5: Galga extensiometrica y Sensor piezoeléctrico LDT1 028k.*

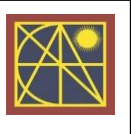

● **Impedancia Transtorácica:** a partir de dos electrodos unidos a ambos lados del tórax del paciente, podríamos medir la impedancia que tiene el cuerpo entre estos puntos y así poder estimar la frecuencia respiratoria, ya que al ingresar aire al pulmón (inspiración), su impedancia transtorácica aumenta. Sabiendo esto podemos calcular fácilmente este signo vital. En la figura 5 se aprecia un diagrama de ejemplo.

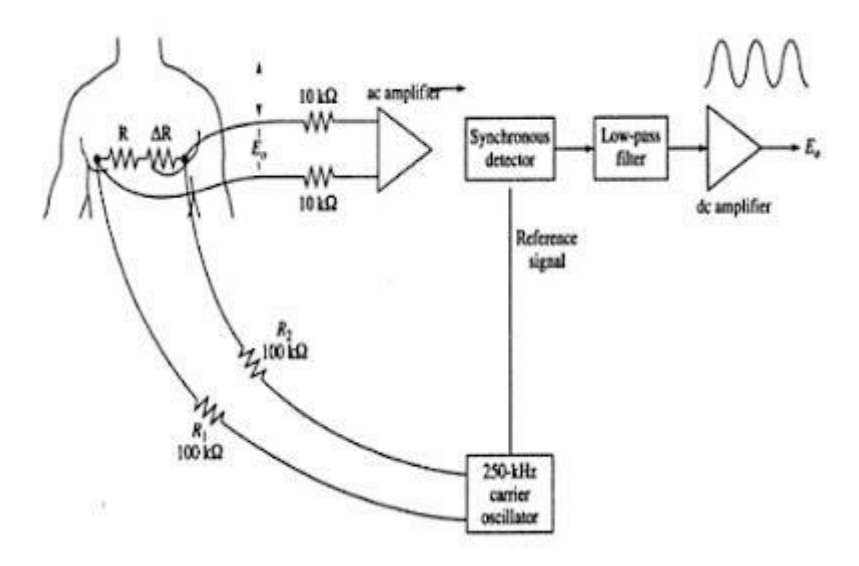

*Figure 6: Medidor de Impedancia Transtoracica.*

● **Variación de temperatura de Respiración:** a partir de medir la temperatura del aire que el paciente ingresa y expulsa, podemos estimas las respiraciones por minuto que realiza. El aire de inspiración tendría menor temperatura que el aire de espiración, por lo tanto, cada vez que se tenga un máximo o un mínimo de temperatura podemos determinar que es una respiración del paciente.

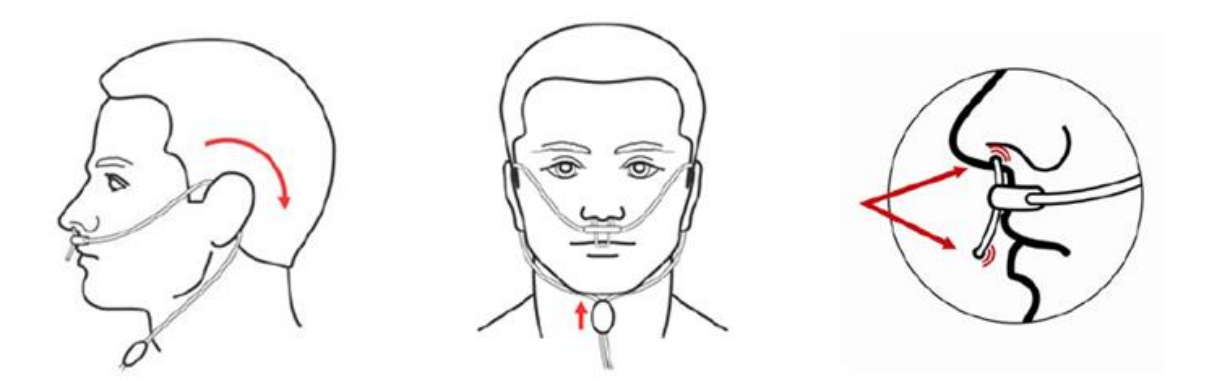

*Figure 7: Monitorización del ritmo respiratorio con sensor de temperatura nasal.*

En un principio, analizando las 3 formas de medición, *se descartó* la medición a partir de la *impedancia transtorácica* ya que es muy *dependiente de los electrodos montados al paciente* los cuales tienen que ser de unas aleaciones especiales. Entre las otras dos opciones restantes, *se descartó* el uso de la *galga extensiométrica*, por su costo. Como los sensores de temperatura son más fáciles de incorporar a este tipo de proyectos, se siguió investigando sobre esta manera de obtener el signo vital mencionado.

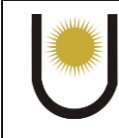

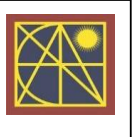

Por consiguiente, *se decidió por medir, la temperatura de inspiración y espiración del paciente.* Se tiene que tener en cuenta que, con dicho proceso de medición, obtenemos una señal analógica la cual para visualizarla la tendremos que digitalizar con un conversor A/D el cual se describirá en la sección de Hardware del dispositivo.

## <span id="page-12-0"></span>**1.3.2 Proceso de Elección:**

Una vez que seleccionamos el método para realizar la medición del ritmo respiratorio, se procedió al proceso de elección del sensor de temperatura necesario. Para ello debemos tener a consideración varios parámetros del mismo, así como también su funcionamiento y adaptación al paciente.

Se tuvieron en cuenta los siguientes criterios de elección:

● Velocidad de Respuesta

Tipo de sensor

● Sensibilidad

Facilidad de Implementación

Como se puede apreciar *no se tienen en cuenta la resolución, el rango, precisión, linealidad u otros parámetros*, que uno pensaría que son necesarios considerarlos para el proceso de elección de un sensor. Pero en este caso no nos interesa tener un rango de medición amplio o ser preciso, sino que *lo que se busca* para la medición de frecuencia respiratoria, es obtener una *respuesta rápida* a los cambios de temperatura en el aire de respiración y que estos *pequeños cambios los podamos reflejar en variaciones amplias*, es decir, que sea sensible. El rango de operación del sensor buscado es el típico, entre 0-50 °C.

Para definir el *tipo de sensor*, fue un proceso sencillo, ya que, al necesitar una velocidad de respuesta rápida, se consideraron solo sensores *analógicos*. Debido a que los sensores digitales generalmente son de respuesta lenta.

Analizando los sensores analógicos, se elaboró la siguiente *tabla comparativa*, con puntuaciones sobre cada criterio de selección:

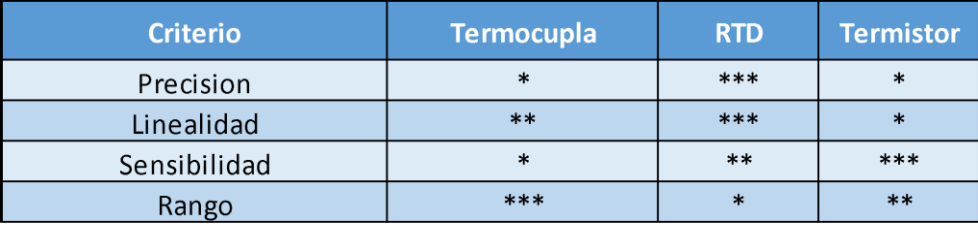

*Tabla 5: Comparación de sensores analógicos de temperatura.*

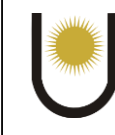

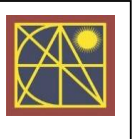

De este análisis, se concluyó que el mejor candidato, es un Termistor como elemento sensor. El termistor viene en varias presentaciones, vidrio, cerámico, epoxi y hasta con capsula metálica. Algo a tener en cuenta, ya que según su presentación varia la constante de tiempo de medición. El encapsulado que presenta una respuesta temporal más rápida es el *Termistor de Vidrio*. Para esta medición se utilizó un termistor de 100kΩ NTC 3950, con encapsulado de vidrio al cual se lo puede apreciar en el centro de la figura 8.

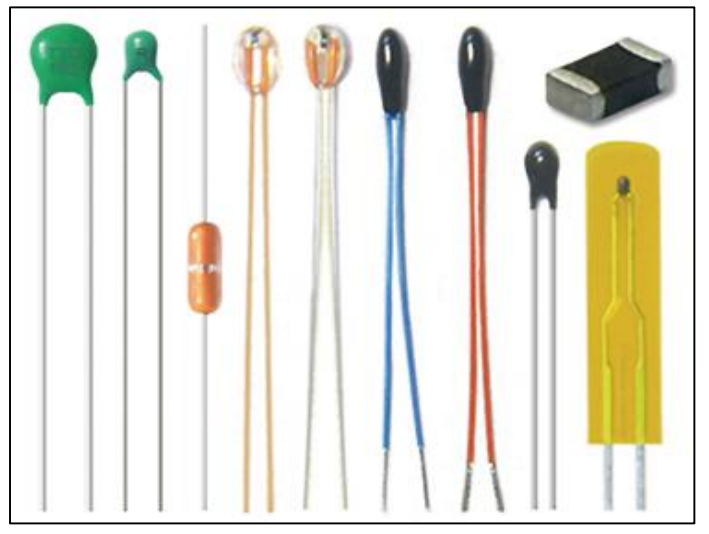

*Figure 8: Presentación de Termistores.*

## <span id="page-13-0"></span>1.4 Electrocardiograma

## <span id="page-13-1"></span>**1.4.1 Introducción:**

La electrocardiografía es un procedimiento de diagnóstico con el que se obtiene un registro de la actividad eléctrica del corazón. Es la técnica más usada para el estudio electrofisiológico del corazón, debido a que es un método no invasivo y permite registrar la actividad eléctrica del corazón desde la superficie del cuerpo humano.

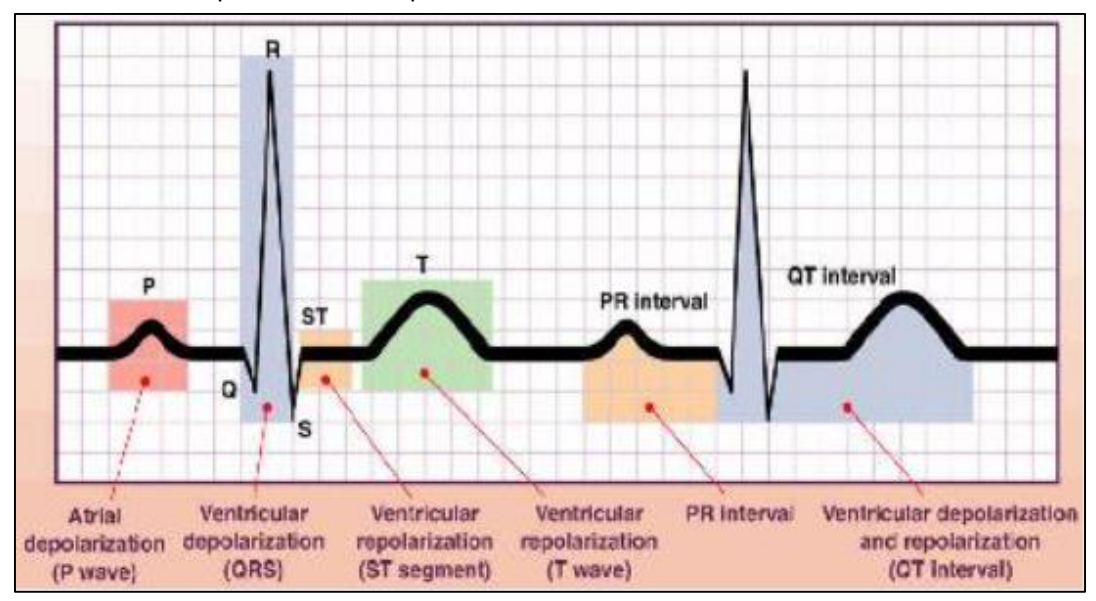

*Figure 9: Onda ECG.*

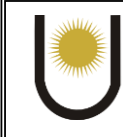

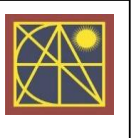

Mediante electrodos aplicados en varias regiones del cuerpo se puede obtener, tras amplificarlas, un registro de estas descargas eléctricas (transmitidas por los tejidos corporales desde el corazón hasta la piel). En la figura 9 se observa la forma típica de la onda de ECG.

Se consideran 12 las derivaciones de un ECG, estas derivaciones son vectores cuya suma compone el eje cardiaco, o vector principal. Este eje cardiaco es la dirección general del impulso eléctrico a través del corazón. Para un mejor entendimiento, se puede considerar a las derivaciones como fotografías de la onda principal, tomada desde distintos planos y juntándolas mediante un modelo matemático se puede obtener la onda principal.

Ya que el dispositivo a desarrollar no tiene como finalidad realizar una medición rigurosa de ECG, se decidió por tener la capacidad de medir solo 3 de estas 12 derivaciones. Las cuales se denominan derivaciones bipolares las cuales se miden entre los brazos y la pierna derecha del paciente como se puede ver en la figura 10.

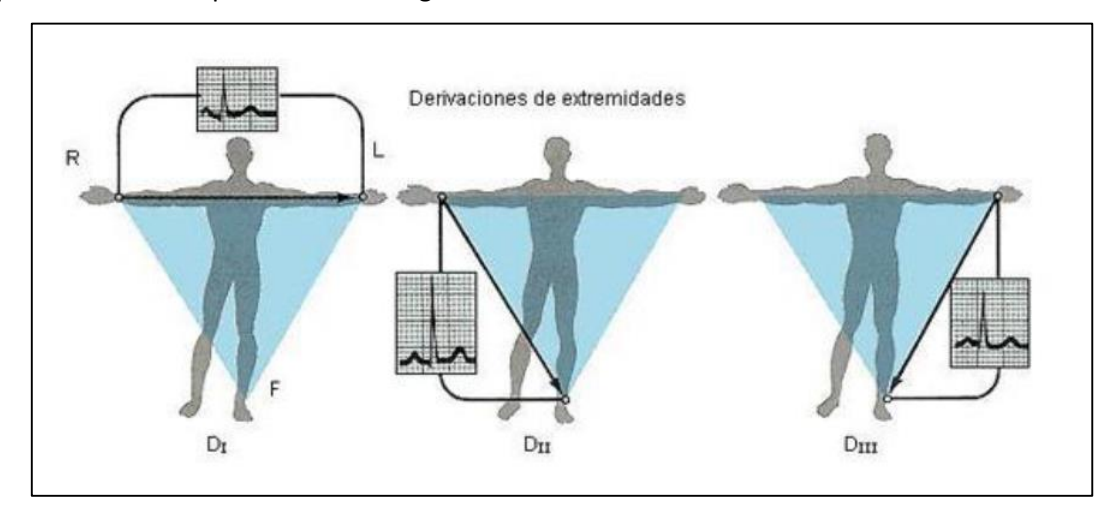

*Figure 10: Derivaciones Bipolares*

El espectro de frecuencias de una señal ECG, está entre los 0,05 – 100 Hz con una amplitud entre  $\log 0 - 3$  mV.

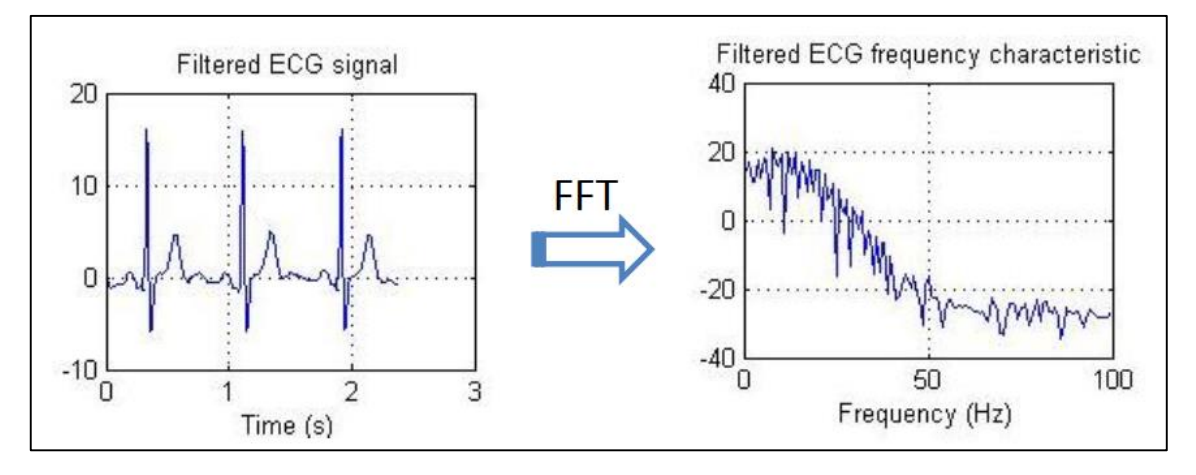

*Figure 11: Señal de ecg filtrada y su espectro en frecuencias.*

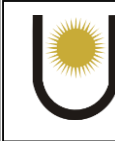

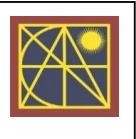

Los ruidos más comunes que se presentan en este tipo de señales son:

- **Línea Eléctrica:** señal alterna de 50 o 60 Hz.
- **Ruido de Electrodo:** causado por los contactos: componente DC de unos 300mV.
- **Contracciones Musculares:** debido a movimientos del paciente.
- **Respiración:** AC de baja frecuencia.
- Interferencia Electromagnética: de dispositivos cercanos.

Generalmente, para la obtención de estas señales se utilizan amplificadores de instrumentación en conjunto con una serie de filtros.

#### <span id="page-15-0"></span>**1.4.2 Proceso de Elección:**

Luego de hacer un análisis de las características necesarias para obtener una señal de ECG, se procedió a la búsqueda de una manera de poder visualizar dicha señal.

Se encontraron varios circuitos discretos con amplificadores operacionales o de instrumentación, con filtros notch (Rechaza frecuencia de red 50-60 Hz), pasa-bajo de 0.01 Hz y pasa-alto 150 Hz. También se encontraron circuitos integrados con la etapa de amplificación y los filtros en un solo chip.

Para el proyecto se utilizó un módulo basado en el integrado AD8232, el cual es un circuito de acondicionamiento de señal integrado para ECG y otras aplicaciones de medición de biopotenciales.

Como se menciona en su hoja de datos [5], está diseñado para extraer, amplificar y filtrar pequeñas señales biopotenciales en presencia de condiciones ruidosas, como las creadas por el movimiento de los electrodos. El integrado genera una señal amplificada y limpia en su salida, que con ayuda de un conversor A/D podemos digitalizarla para poder graficarla en nuestro proyecto.

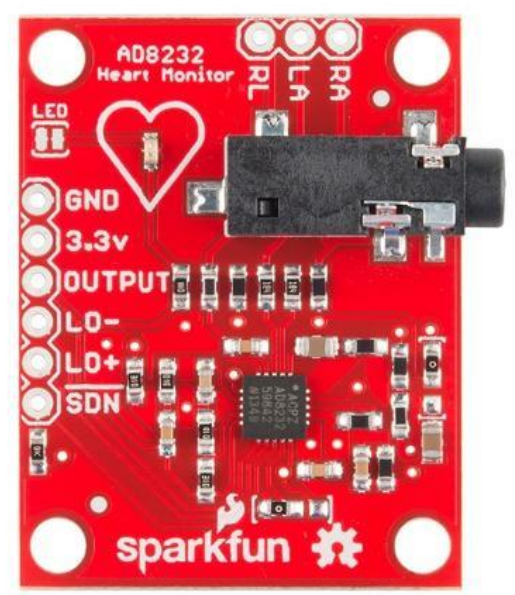

*Figure 12 Módulo ECG - AD8232*

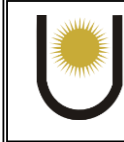

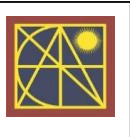

## <span id="page-16-0"></span>1.5. CPU

#### <span id="page-16-1"></span>**1.5.1 Introducción:**

La CPU va a ser el "cerebro" que recolecte todos los datos que le llegan de los sensores, lo va a procesar, filtrar o almacenar, así como también presentarla en pantalla.

Para dicho proyecto se tuvieron en cuenta solo los MPU y MCU, por tener más experiencia en estas arquitecturas en comparación a las demás.

- MPU: CPU en esencia, solo tiene la capacidad de procesar información, para poder almacenar datos e interconectarse con otros dispositivos requiere de componentes externos.
- MCU: es un CPU el cual posee integrado en un mismo chip, todos los componentes necesarios para almacenar información e interconectarse con otros dispositivos.

La elección de este componente no es tarea sencilla ya que conlleva muchas consideraciones, principalmente depende de:

- Protocolos de Comunicación disponibles
- Puertos de entrada y de salida (Analógicos y Digitales)
- Velocidad de Procesamiento
- Memoria (SRAM y Flash)
- Precio

Para nuestro proyecto, teniendo en cuenta los sensores seleccionados en los apartados anteriores, es necesario como mínimo de:

- 1 pin Digital que soporte protocolo OneWire (Temperatura)
- 1 puerto I2C (SPO2/BPM)
- 2 puertos Analógicos (ECG Frecuencia Respiratoria)

Sin tener en cuenta la pantalla o buzzer necesario para la comunicación con el operario del dispositivo. No se seleccionaron con anterioridad ya que la mayoría de pantallas de gran resolución y tamaño dependen del microprocesador o microcontrolador seleccionado, por lo que era necesario seleccionar dicho componente primero.

#### <span id="page-16-2"></span>**1.5.2 Proceso de Elección:**

Existen infinidad de dispositivos a tener en cuenta, para el proyecto se optó por elegir entre los más conocidos y accesibles. En un principio se decidió por probar los microcontroladores, ya que son más económicos, pero se tuvieron dos grandes inconvenientes:

- Almacenamiento: No disponen de la capacidad de poder almacenar datos para crear una "Base de Datos" local en la cual el operador pueda observar la evolución del paciente.
- Velocidad de Procesamiento: generalmente los microcontroladores son buenos para recolectar datos de sensores, pero para implementar una interfaz gráfica no.

.

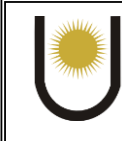

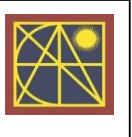

Teniendo en cuenta todo lo anterior mencionado se pasó a buscar un dispositivo que pueda procesar toda la información en conjunto y tenga la capacidad de poder almacenar los datos de forma Local. Para ello se tuvo en cuenta la familia de Mini Computadoras Raspberry Pi.

Se eligió una Raspberry pi modelo 3 B+ (Figura 13), la cual tiene como procesador un Cortex A53 de 64 bits. Con este dispositivo no se tuvieron problemas de almacenamiento ya que se puede integrar una tarjeta micro SD y gracias a la velocidad de su procesamiento se podían crear programas computacionalmente exigentes.

En el dispositivo se instaló el sistema operativo (SO) Raspbian, recomendado por el fabricante, en el cual se procedió a diseñar un programa en Python con la finalidad de ejecutarlo una vez inicie el SO. Para ello se tuvo que modificar el archivo de AutoRun para que inicie con el programa creado.

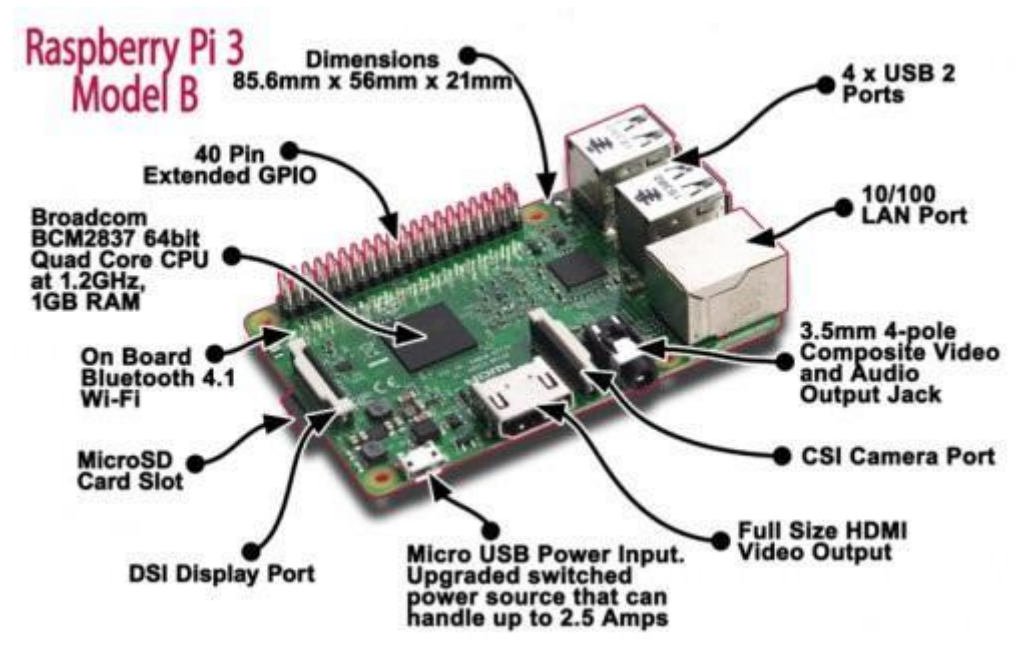

*Figure 13: Componentes y Conexiones de Raspberry pi 3 B+.*

Para utilizar la Raspberry Pi es necesario de una pantalla a la cual la podemos conectar por un puerto HDMI, para ello se adquirió una pantalla táctil (LCD xpt2046) de 7 pulgadas la cual la podemos conectar a unos puertos GPIO para controlar todo el dispositivo con solo la pantalla. Además, con los GPIOs disponemos de conexiones I2C, SPI, PWM, y demás, pero con una gran desventaja al no disponer de un conversor A/D para la obtención de datos de los sensores de Frecuencia Respiratoria y ECG los cuales son analógicos.

Para solucionar esto se consiguió un conversor analógico – digital el cual se puede conectar mediante el protocolo I2C, con 16 bits de resolución y 4 entradas. Es el ADS1115. Con todos los componentes principales seleccionados se procedió a la implementación del Monitor de Señales.

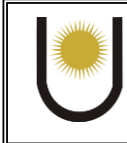

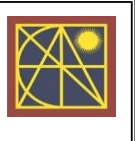

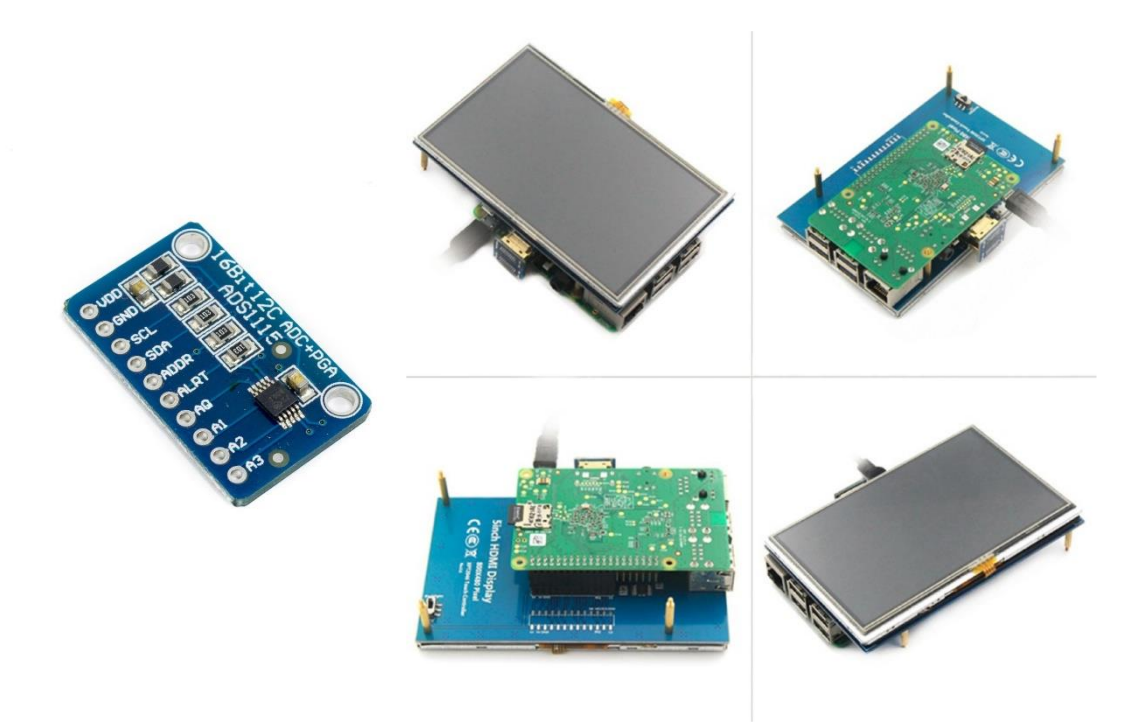

*Figure 14: Conversor ADC ADS1115 y pantalla tactil LCD xtp2046.*

## 2. Integración del Dispositivo

<span id="page-18-0"></span>En este apartado se puede ver en detalle el conexionado, configuración, el montaje, los problemas presentados e información acerca de la adquisición de datos de cada sensor elegido.

## <span id="page-18-1"></span>2.1 Temperatura Corporal

## <span id="page-18-2"></span>**2.1.1 Conexionado y Configuración:**

El sensor elegido es el Ds18b20, citando a su hoja de datos es un "*Termómetro Digital Programable"*, se puede configurar su resolución por software y se lo puede conectar a la raspberry por el protocolo OneWire, para ello solo es necesario de un pin digital. En nuestro dispositivo se eligió el GPIO 4. Además, es necesario de una resistencia de pull up, entre su pin de datos y su alimentación, como se ejemplifica en la figura 15 sacada de su hoja de datos.

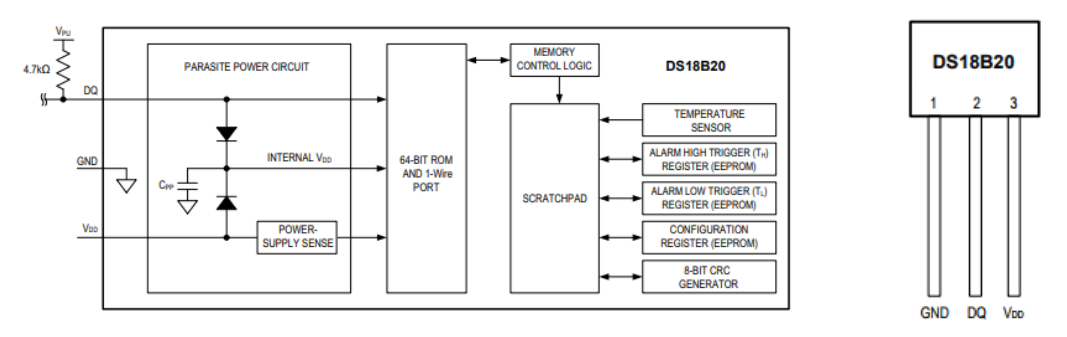

*Figure 15: Esquema interno y patillaje del sensor DS18b20.*

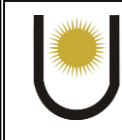

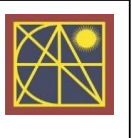

El valor de la resistencia de pull up dependerá del largo del cable, debe ser menor cuanto mayor sea el mismo, como el paciente no se alejará demasiado del dispositivo podemos utilizar un valor estándar de 4.7k. Con respecto a la resolución, por software se configuro el sensor para que tenga una resolución de 12 bits correspondiente a 0.0625 °C, la mayor posible. Se programó para que se obtenga un valor cada 10 segundos y se los almacene en una lista de 20 datos para tratarlos estadísticamente, tratando de disminuir su error en la lectura.

Hay que aclarar que el error mínimo dado en su hoja de datos es de ±0.5ºC, en el rango de temperatura de -10 a 85ºC. Esto es un gran problema que se va a tratar en las próximas secciones.

## <span id="page-19-0"></span>**2.1.2 Montaje al paciente:**

Para asegurar el sensor al paciente, se diseñó con el programa de modelado 3D, una carcasa en donde se inserta el DS18b20 y por unos extremos se puede adosar una banda elastizada con dos velcros para sujetar el sensor al brazo del paciente. Un hueco inferior da la superficie de contacto entre la piel del paciente y el elemento sensor.

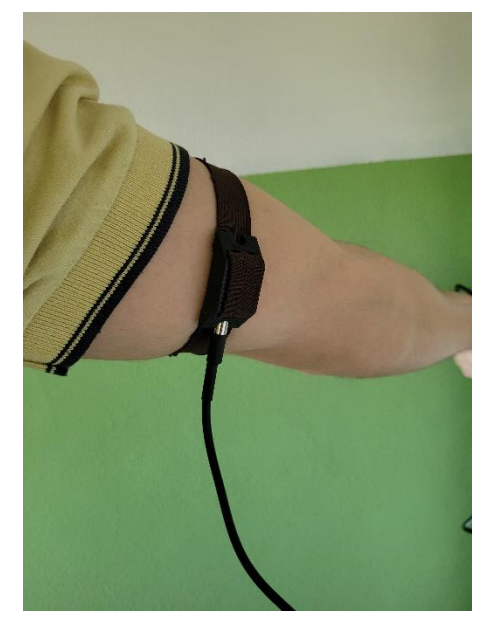

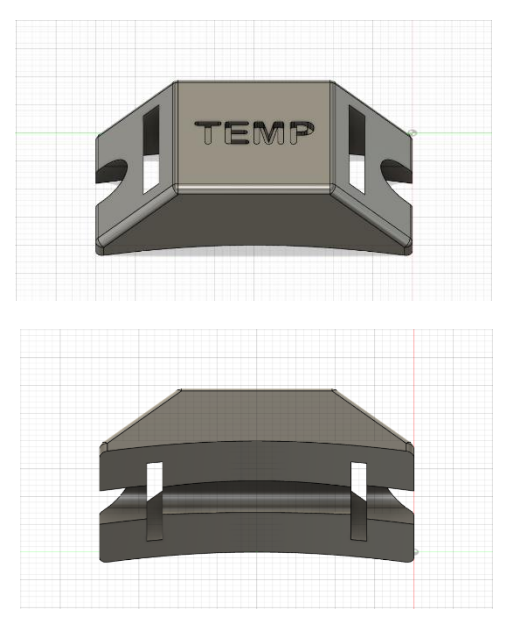

*Figure 16:* Adaptador del sensor de temperatura.

#### <span id="page-19-1"></span>**2.1.3 Problemas Presentados:**

En un principio se utilizó un sensor con carcasa to-92, pero debido a su encapsulado plástico y pequeño, no capturaba la temperatura corporal en un corto plazo. Por lo tanto, se tomó la decisión de reemplazar el mismo por uno con encapsulado metálico y de mayor sección. El cual luego de pruebas se pudo confirmar que es más eficiente obtener la medición en un tiempo menor.

Luego se vio que el tiempo de respuesta del sensor es muy lento, de aproximadamente 180 ms, como se puede apreciar en la función "Actualizar\_Temp" en la figura 18. Lo que hacía que la

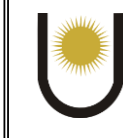

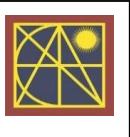

interfaz de usuario se vuelva lenta, por lo que se tuvo que programar interrupciones para que siga funcionando durante la espera a la respuesta del sensor.

```
pi@SantiSheridan:~/Documents/PF $ python3 test.py
libEGL warning: DRI2: failed to authenticate
qt5ct: using qt5ct plugin
.<br>Tiempo de Ejecucion [seg] - Actualizar hora: 0.00024056434631347656
[iempo de Ejecucion [seg] - Actualizar_SPO2_BPM: 0.000438690185546875
Tiempo Ejecucion [seg] - Actualizar_Temp 0.18814468383789062
Tiempo de Ejecucion 1 [seg] - plotfr 0.002441883087158203
Tiempo de Ejecucion 2 [seg] - plotfr 0.5542869567871094
```
*Figure 17: Tiempo de ejecución de funciones de captura de datos.*

El problema principal que se tenía era el error, ya que en términos de temperatura corporal ±0,5ºC es mucho. Para ello, se investigó como disminuir o compensarlo. Hay un sinfín de artículos que hablan de como calibrar este tipo de sensores, pero requieren de instrumentos especiales y sensores patrones. Para nuestro caso se decidió por aplicar por software una regresión lineal {1} de compensación obtenida del articulo [1], en el cual utilizan un sensor patrón ASTM 117 para calibrar un sensor DS18b20, obteniendo la siguiente ecuación:

 $T_{DS18h20} = 1.0519 T_{ASTM11} - 2.155$  {1}

## <span id="page-20-0"></span>2.2 Saturación de Oxigeno y Pulso Cardiaco

#### <span id="page-20-1"></span>**2.2.1 Conexión y Configuración:**

El sensor a utilizar es el MAX30102, se lo alimento con 3.3V y se conectó a los pines 3 y 5 correspondientes al puerto I2C de la Raspberry Pi. Una vez conectado, se procedió a crear las funciones en el programa que controlen la adquisición de datos del sensor.

Se tuvo que adaptar una librería dada por el fabricante en lenguaje C a Python como se mencionó anteriormente, proceso el cual no se va a detallar en este informe.

Una vez se tuvo la librería lista y las conexiones entre nuestra CPU – Sensor hechas, se procedió a configurar el dispositivo para que nos presente en pantalla SPO2 y BPM, con la mayor resolución y sensibilidad posible. Se programó para que actualice su valor cada 5 segundos, y los vaya guardando en una lista de 20 valores para luego promediarlos.

#### <span id="page-20-2"></span>**2.2.2 Montaje:**

Este apartado es importante con respecto al sensor, ya que como bien lo indica en su hoja de datos [6], el MAX30102 es muy sensible a los movimientos, por lo tanto, asegurar un montaje lo

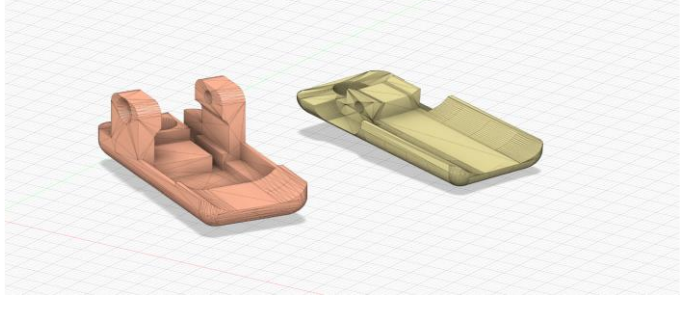

*Figure 18:* Modelo 3d del clip del oxímetro de pulso

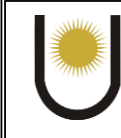

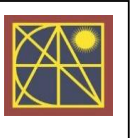

más fijo posible al punto de medición del paciente es sumamente necesario para que la recolección de datos sea fiable.

Con esta información, se procedió a diseñar en modelado 3D un clip para asegurar el sensor a uno de los dedos de la mano. Terminado el diseño, se procedió a construcción del mismo, el cual se puede ver en la figura 19.

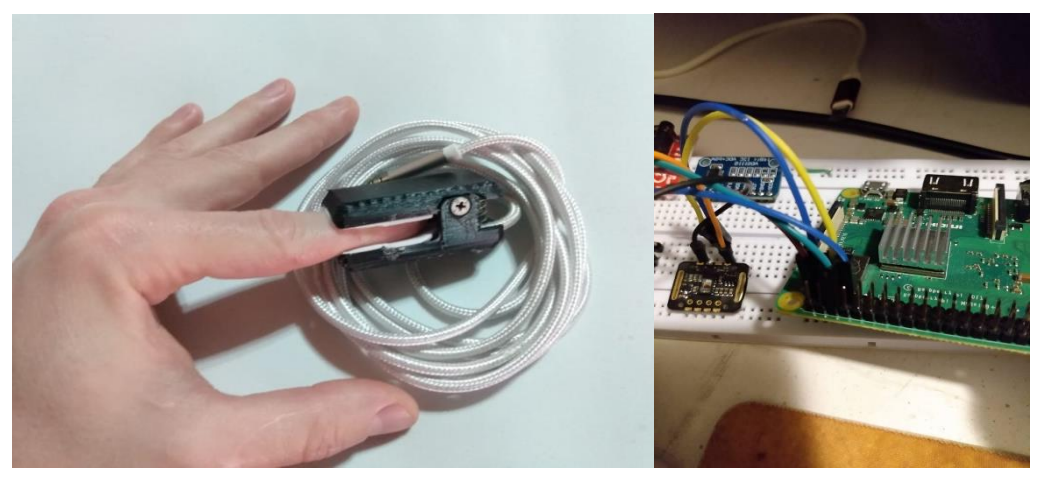

*Figure 19:* Montaje terminado y prueba con sensor en Protoboard.

#### <span id="page-21-0"></span>**2.2.3 Problemas Presentados:**

Como bien se menciona en los apartados anteriores con respecto a la implementación de este sensor, se tuvo que realizar una ardua tarea para adaptar la librería del sensor a Python ya que conllevaba aprender nuevas técnicas de programación. Además, se tuvo que prestar atención al montaje del mismo ya que es clave para que las lecturas sean correctas. En la figura 20, se puede ver una foto del sensor ya en funcionamiento con el clip sujetador.

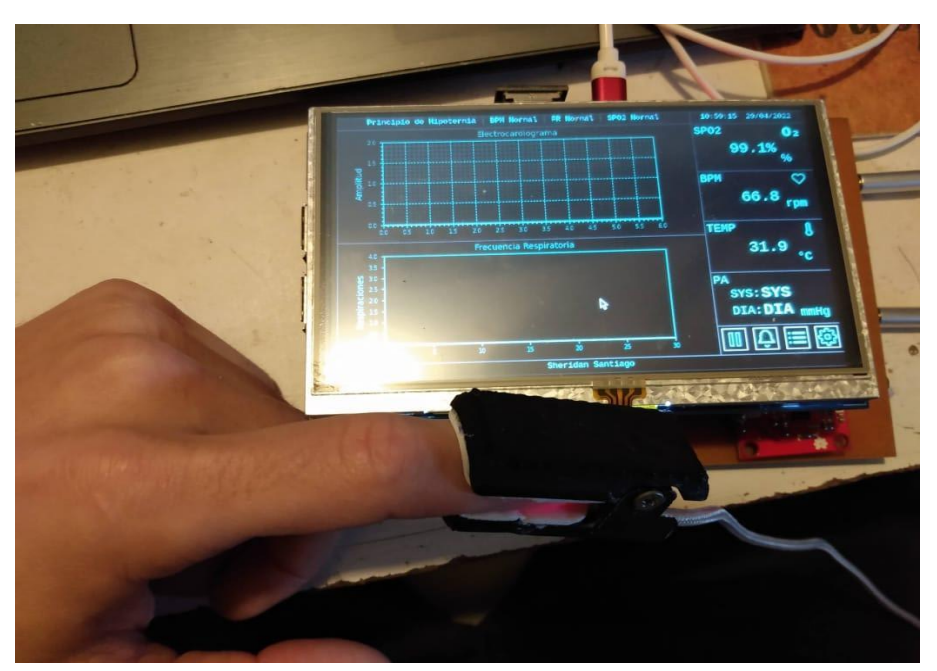

*Figure 20:* Prueba del sensor Max30102.

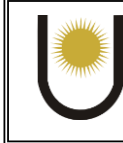

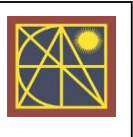

## <span id="page-22-0"></span>2.3 Frecuencia Respiratoria

## <span id="page-22-1"></span>**2.2.1 Conexión y Configuración:**

El sensor seleccionado es un NTC de 100kΩ modelo 3950, revisando su hoja de datos [7] se encontró una tabla en la cual especifica los valores de resistencia con respecto a la temperatura de dicho componente. Para tener una mejor idea de cómo se comporta este dispositivo, se procedió a realizar mediciones prácticas de resistencias realizando respiraciones con el sensor pegado sobre la nariz. Se hicieron 3 mediciones:

- Sensor a temperatura ambiente (28°C): 105 kΩ
- Sensor en Espiración: 90 kΩ
- Sensor en Inspiración: 74,3 kΩ

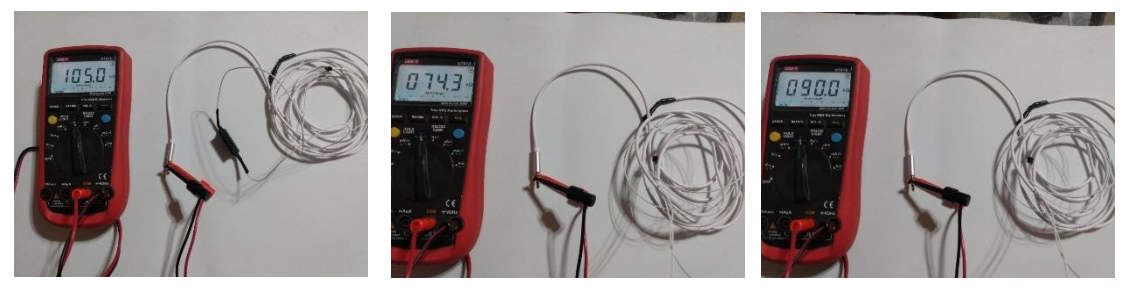

*Figure 21: Mediciones de Resistencia del termistor.*

Una vez sabemos entre que valores de resistencia va a variar el termistor para la aplicación que le hemos designado, pudimos diseñar el circuito de acondicionamiento de señal para el termistor.

Luego de unas pruebas realizadas, las cuales se detalla en el apartado de "problemas presentados", se decidió por utilizar un formato Puente de Wheatstone en conjunto a un Amplificador de Instrumentación, el cual se conectaría luego al conversor A/D.

> vcc  $U1.1$ vcc vcc  $G\overline{N}E$ STERMISTOR  $GND$

El circuito completo se puede observar en la siguiente imagen:

*Figure 22: Puente de Wheatstone y Amplificador de Instrumentación.*

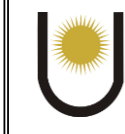

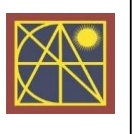

Para el puente de Wheatstone, se buscó que siempre la tensión de salida Va-Vb > 0, ya que los amplificadores operacionales iban a trabajar con fuente simple, por lo tanto, a la entrada diferencial del amplificador de instrumentación siempre deberíamos tener una señal positiva. Sabiendo todo esto se calcularon las resistencias del puente de la siguiente manera:

$$
V_a > V_b
$$
  

$$
\frac{V_{cc} * R_T}{R_4 + R_T} > \frac{V_{cc} * R_2}{R_1 + R_2}
$$

Como  $Vcc = 3.3V$  y suponiendo  $R1 = R4$ , tenemos que:

 $R_T > R_2$  {2} Resistencia de Termistor vs R2

En las mediciones realizadas podemos ver que el valor de Resistencia del Termistor oscila entre 74 kΩ y 90 kΩ.

Teniendo en cuenta {2} se decidió por utilizar  $R_2 = 50kΩ y R1 = R4 = 100kΩ$ 

Con los valores seleccionados para el puente de Wheatstone, se tiene que:

$$
V_a = \frac{V_{cc}(3.3V) * R_2(50k\Omega)}{R_1(100k\Omega) + R_2(50k\Omega)} = 1.1V
$$
 (3)  

$$
V_{bi} = \frac{V_{cc}(3.3V) * R_{Ti}(74k\Omega)}{R_4(100k\Omega) + R_{Ti}(74k\Omega)} = 1.4V
$$
 (Inspiración) {4}  

$$
V_{be} = \frac{V_{cc}(3.3V) * R_{Te}(90k\Omega)}{R_4(100k\Omega) + R_{Te}(90k\Omega)} = 1.56V
$$
 (Espiración) {5}

Finalmente, se ajustó el amplificador de instrumentación para que su ganancia sea acorde a las tensiones de alimentación del circuito, es decir, que en el rango de funcionamiento normal del termistor (74-90 kΩ), a su salida presente una tensión entre los 0 y 3.3V. Conociendo los valores de resistencia, pudimos obtener en las ecuaciones {3}, {4} y {5}, las tensiones en la entrada del amplificador. La salida del amplificador de instrumentación se rige por la siguiente ecuación:

$$
Vo = (V_b - V_a) * \left(1 + \frac{2R_1}{R_G}\right)
$$
 (Salida del Amplificador de Instrumentacion) {6}

Como se aprecia en la ecuación {6}, el segundo término corresponde a la ganancia (G) del Amplificador, calculando la ganancia con una RG de 50 kΩ y de 20 kΩ, se tiene que:

$$
G(50k\Omega) = 3
$$

$$
G(20k\Omega) = 6
$$

En los ensayos se probó con ambas ganancias y se tuvieron mejores resultados con una ganancia de 6, correspondiente a RG= 20kΩ.

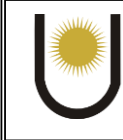

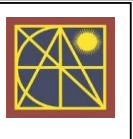

## <span id="page-24-0"></span>**2.3.2 Montaje:**

Para obtener una medición adecuada y que la misma sea lo menos invasiva para el paciente, se diseñó un adaptador para mantener el termistor cerca de la nariz y la boca. Para ello se tomó la idea de insertar el termistor dentro a una especie de cánula nasal, la cual se engancha por detrás de la oreja y así sostenerse en una posición en la cual haya un flujo constante de aire de inspiración y espiración.

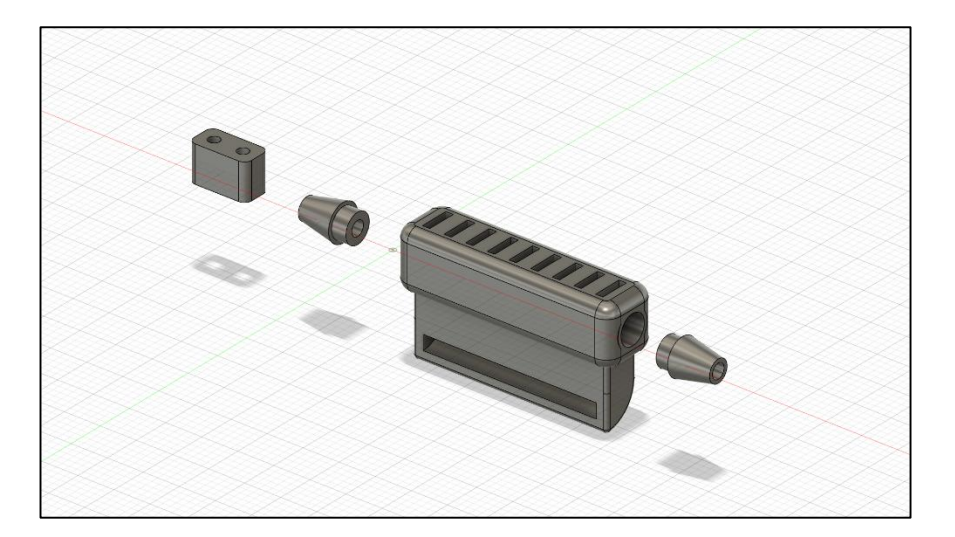

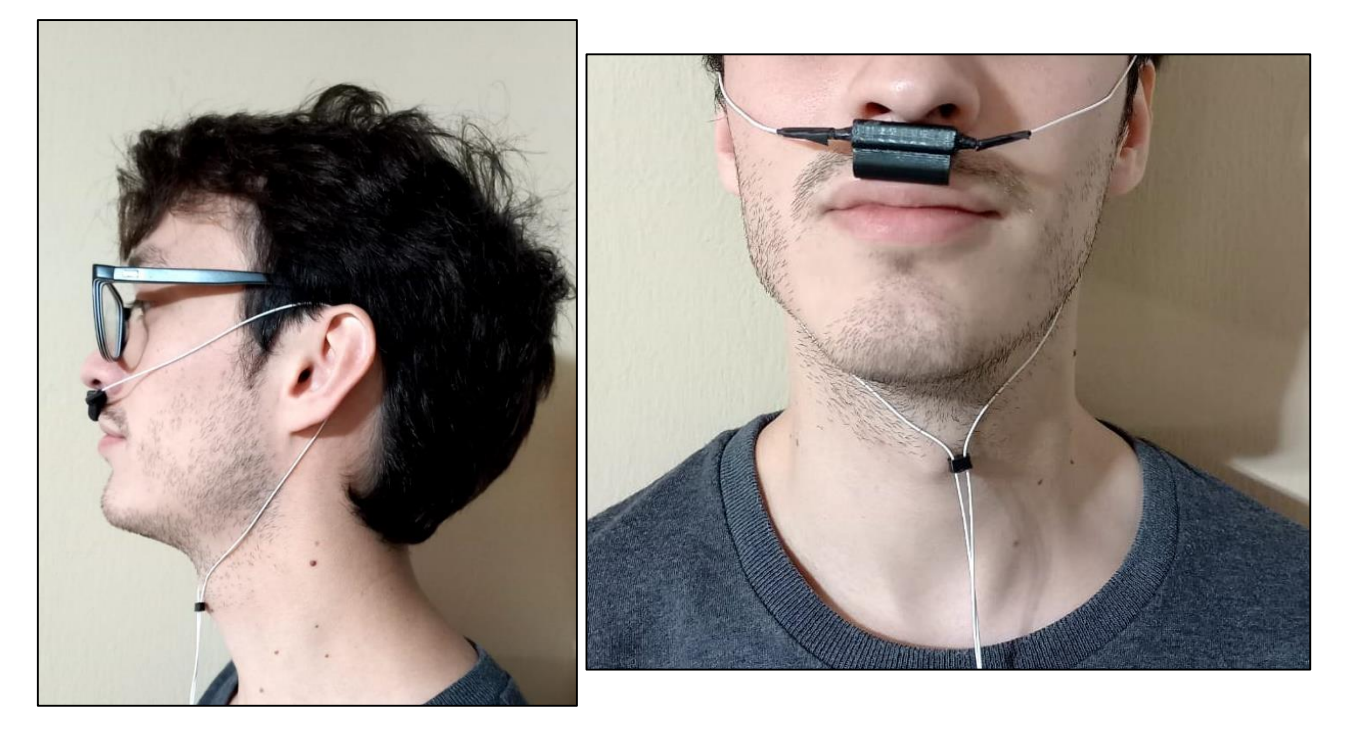

*Figure 23: Diseño 3D y montaje final del sensor de FR.*

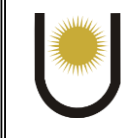

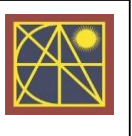

#### <span id="page-25-0"></span>**2.3.3 Problemas Presentados:**

En los ensayos realizados al sensor de frecuencia respiratoria, quizás fueron los más arduo, ya que se hicieron muchas pruebas y modificaciones. En un principio para el acondicionamiento se señal se planteó un divisor resistivo, para obtener la señal del termistor.

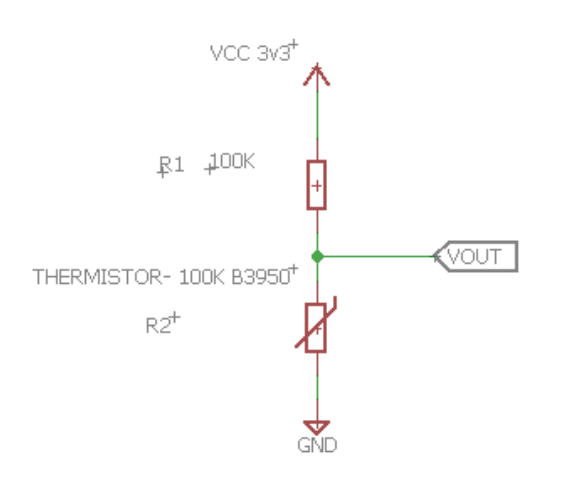

*Figure 24: Divisor resistivo con Termistor.*

Con el mismo se tuvieron resultados buenos, pero con un gran problema, que era la sensibilidad, si una persona realizaba respiraciones profundas, el sensor captaba sin más problema, pero en ensayos con respiraciones normales y pausadas. Era difícil diferenciar los picos de inspiración y espiración.

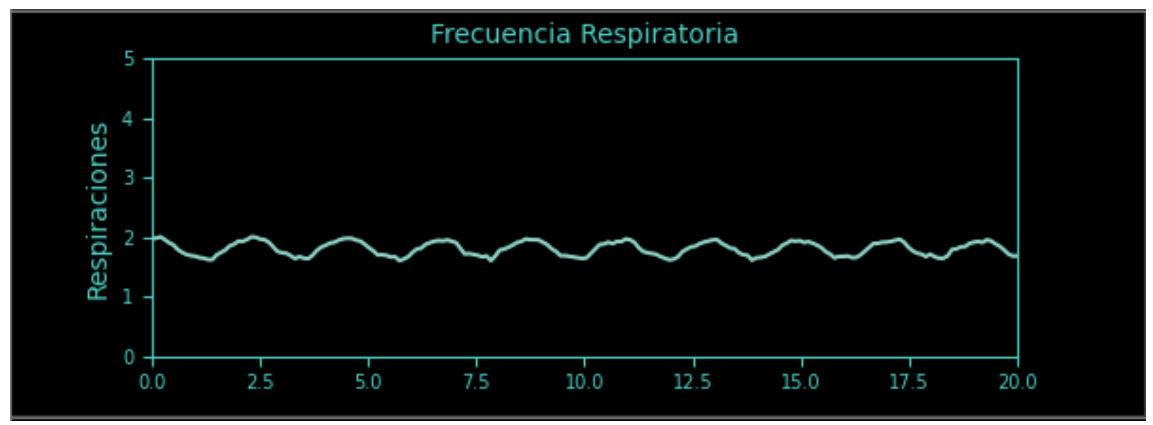

*Figure 25: respuesta de sensor de FR con divisor resistivo.*

Por lo tanto, se planteó la idea de diseñar un amplificador. En un principio se diseñó un amplificador en modo diferencial, pero al tener una impedancia de entrada muy baja, cargaba al circuito y en su salida se observaba mucho ruido debido a que la alimentación del monitor se basa en una fuente conmutada.

Para eliminar del todo este problema se decidió por utilizar un Amplificador de Instrumentación con entrada en Puente de Wheatsone al cual se lo diseño discretamente con amplificadores de instrumentación de fuente simple.

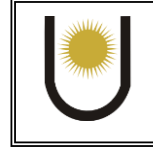

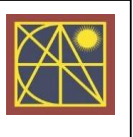

Con este diseño se obtuvo una señal que ocupe todo el rango de alimentación del circuito, que antes no se aprovechaba del todo.

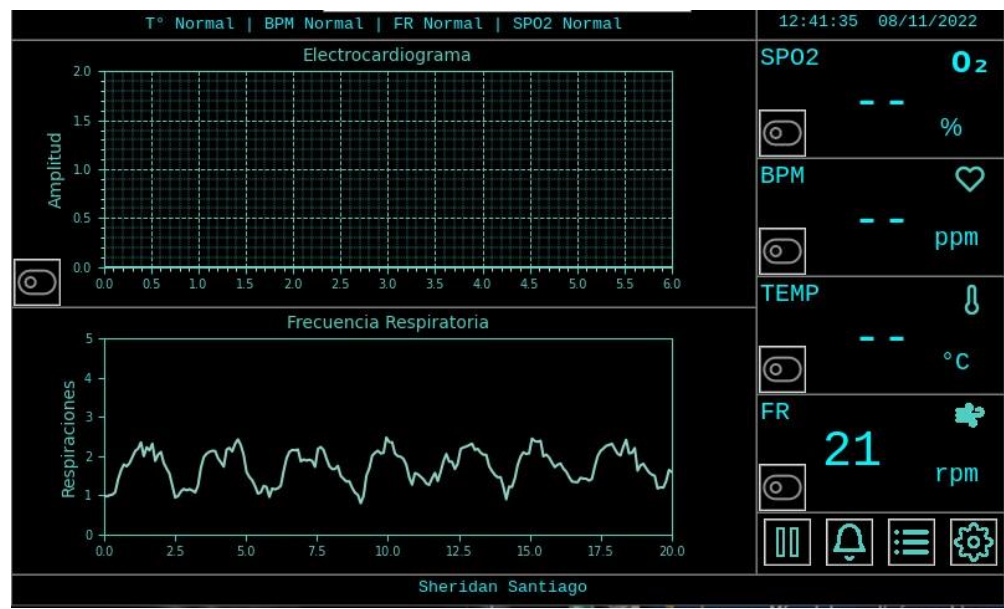

*Figure 26: respuesta de sensor de FR con Amplificador de Instrumentación sin Filtro.*

A pesar de que con las modificaciones del Hardware se pudo obtener una señal de mayor amplitud, como se puede apreciar en la Figura 27, la señal presenta mucho ruido lo que dificulta la tarea del algoritmo que calcula la cantidad de picos. Se ajustó el algoritmo para que cuente los picos más espaciados y se obtuvieron mejores resultados como se ve en la imagen.

El ruido de la señal se podría deber a muchos factores, para suavizar la señal se optó por utilizar un filtro digital FIR. Se probaron varios tipos, hasta que se concluyó que el que mejor respuesta presentaba era un Filtro Butterworth de orden 8, con una frecuencia de corte de 0,250 Hz correspondiente a 20 Respiraciones por minuto. Los resultados finales se pueden apreciar en la siguiente Figura:

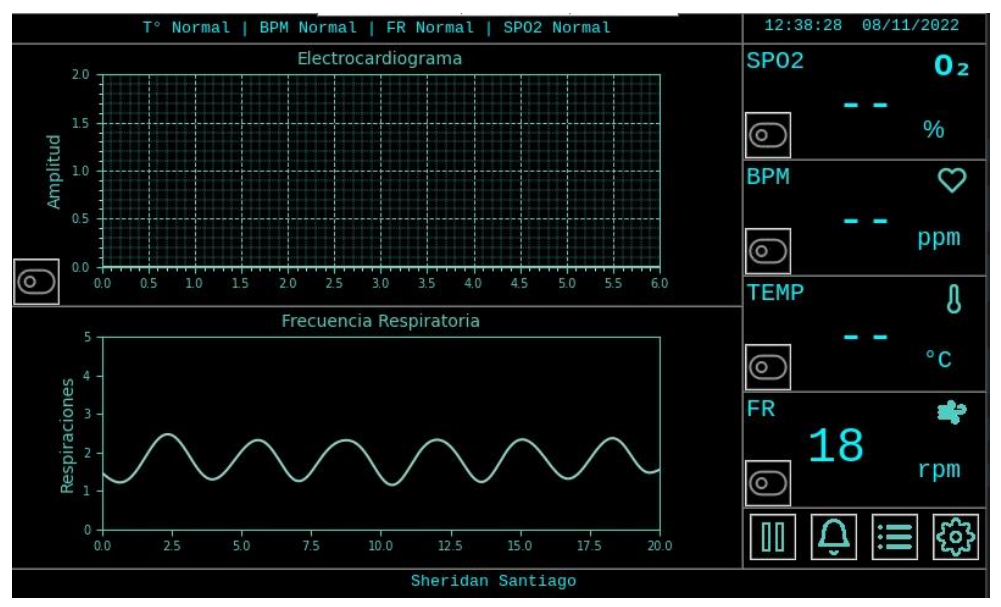

*Figure 27: respuesta de sensor de FR con Filtro Digital.*

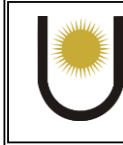

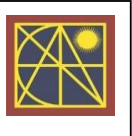

## <span id="page-27-0"></span>2.4 Electrocardiograma:

## <span id="page-27-1"></span>**2.4.1 Conexión y Configuración:**

Para este caso se adquirió un módulo con el integrado AD8232, al cual se le conectan los 3 electrodos de medición y en su salida se obtiene la señal analógica correspondiente a la actividad eléctrica del corazón. Dicha salida se conectó al conversor A/D para digitalizar la señal y poder visualizarla en nuestro programa.

Además, se utilizaron 2 pines digitales extras de la rapsberry para conectarlos a los pines LO+ y LO- del módulo, los cuales se utilizan para saber si hay algún problema en las conexiones de los electrodos al paciente. Cuando LO+ presente un estado alto, existe una mala conexión del electrodo LA (Brazo izquierdo en derivación 1) y si LO- presenta un estado en alto, hay una mala conexión en RA (Brazo derecho en derivación 1).

## <span id="page-27-2"></span>**2.4.2 Montaje:**

Con respecto al montaje de este sensor se tuvo que soldar el módulo AD8232 a la placa principal y conectar su salida al conversor A/D. No se tuvo que diseñar ningún adaptador para el sensor ya que el módulo utiliza electrodos descartables como los electrocardiógrafos comerciales, como se puede ver en la figura 28.

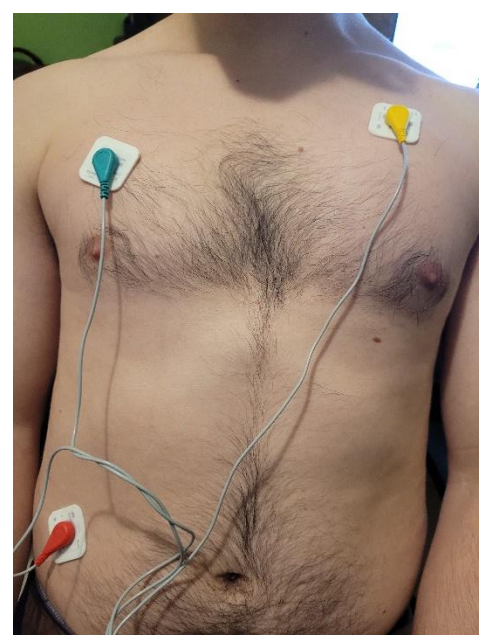

*Figure 28: Electrodos de ECG descartables.*

## <span id="page-27-3"></span>2.4.3 Problemas Presentados:

Principalmente los problemas que se tuvieron con este sensor, son del apartado del software, ya que la tarea de poder obtener una gráfica buena y que se ejecute en tiempo real de este sensor, no fue sencilla. Se tuvo que poner énfasis en el rendimiento del programa, ya que tenía que cumplir con una velocidad de muestreo alta. Para ello se tuvo que programar un subproceso extra que solo sea un bucle de obtención de valores del conversor ADC, para luego graficarlo a una velocidad menor que no perjudique la funcionalidad del dispositivo.

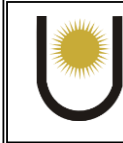

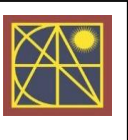

Como el espectro de frecuencias de una señal normal de ECG se encuentra entre los 0 - 100Hz. La velocidad de muestreo del ADC se configuro para 2 ms, correspondiendo a 500 muestras por segundo.

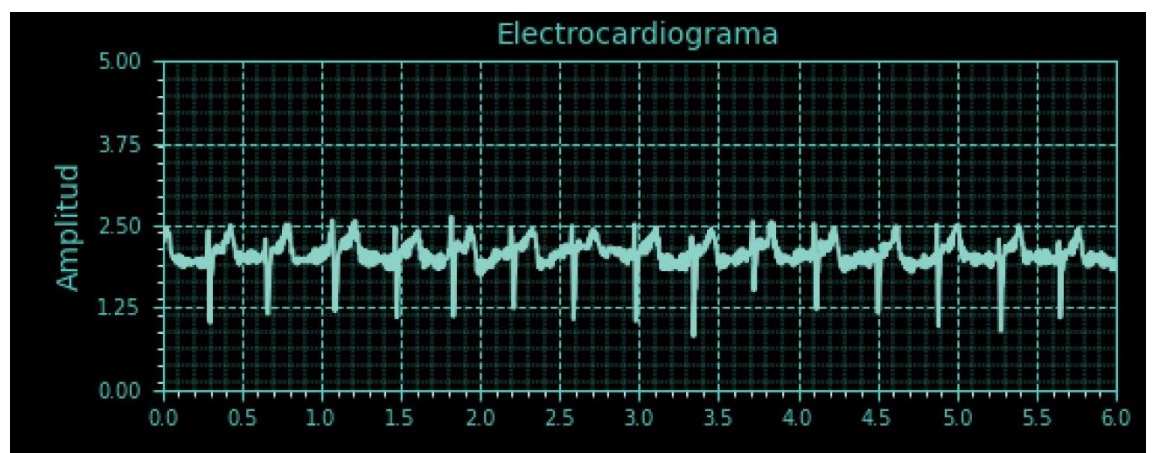

*Figure 29: grafica de ECG obtenida.*

## <span id="page-28-0"></span>2.5 Monitor de Señales Vitales:

## <span id="page-28-1"></span>**2.5.1 Conexión y configuración:**

Una vez que se establecieron todas las conexiones y se diseñó el montaje de cada uno de los sensores, se procedió a diseñar el esquema principal del dispositivo, en el cual se integran todas las conexiones, circuitos de acondicionamiento y todo lo necesario para que el dispositivo funcione correctamente. En la siguiente figura se puede ver un Diagrama de Bloques con todos los componentes y conexiones que conforman al dispositivo.

En el diagrama no se detallan las fuentes. La alimentación principal se provee de una fuente de 25 W (5V, 5A), la cual es aislada y alimenta a la Raspberry Pi y al Display directamente. Luego la Raspberry Pi provee los 5V necesarios para el Buzzer y los 3.3V para los demás sensores.

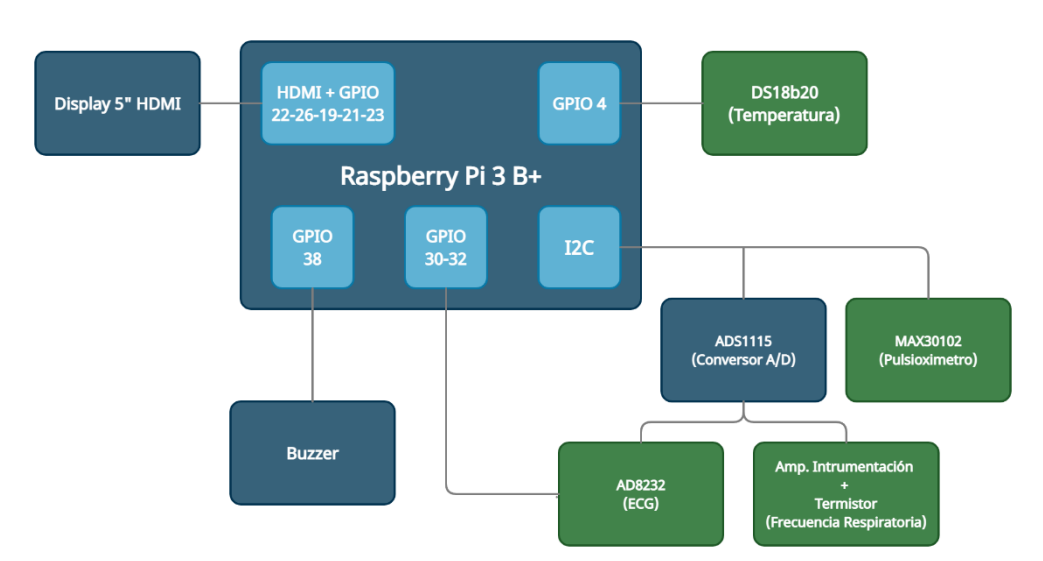

*Figure 30: Diagrama en Bloques del Monitor de Señales Vitales.*

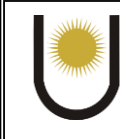

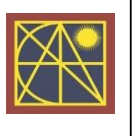

Debido a que los pines digitales de la Raspberry Pi, utilizan 3.3V y es conveniente no exigirlos en corrientes mayores a 50mA. Se utilizó un transistor NPN BCP56 con su respectiva resistencia de base para poder controlar la activación del Buzzer como se puede apreciar en la figura 31. Además, se utilizó el puerto SPI correspondiente a los GPIOS 19-21-23 de la raspberry pi para poder controlar y monitorear el panel táctil del display. La imagen del display se obtiene por el HDMI integrado en la placa.

#### <span id="page-29-0"></span>**2.5.2 Montaje:**

Una vez se creó el diagrama de conexiones final, se procedió a diseñar el PCB en la plataforma de EASY-EDA. Dicha placa se construyó con el método casero comúnmente llamado como método del planchado, Además se diseñó en Modelado 3D una carcasa a medida para el dispositivo. Para el diseño del PCB y la carcasa se tomaron las siguientes consideraciones:

- La comunicación I2C entre la CPU, Conversor ADC y el Oxímetro de Pulso deben estar lo más cerca posible, evitar puentes y no pasar cerca de alguna pista que pueda inducir ruido.
- Las conexiones entre los sensores y la placa se realizan con un conector tipo din de 5 pines.
- La conexión de los sensores al ADC deben estar cerca y no se debe utilizar puentes.
- Se adicionaron capacitores de 0.1uF, los cuales deben estar cerca de los Amplificadores Operacionales para que tengan mayor estabilidad.
- Se adicionaron Disipadores y un Cooler para ayudar con la disipación de calor, ya que el programa exige mucho al CPU.
- Se realizaron ranuras para la correcta circulación de aire dentro del dispositivo.

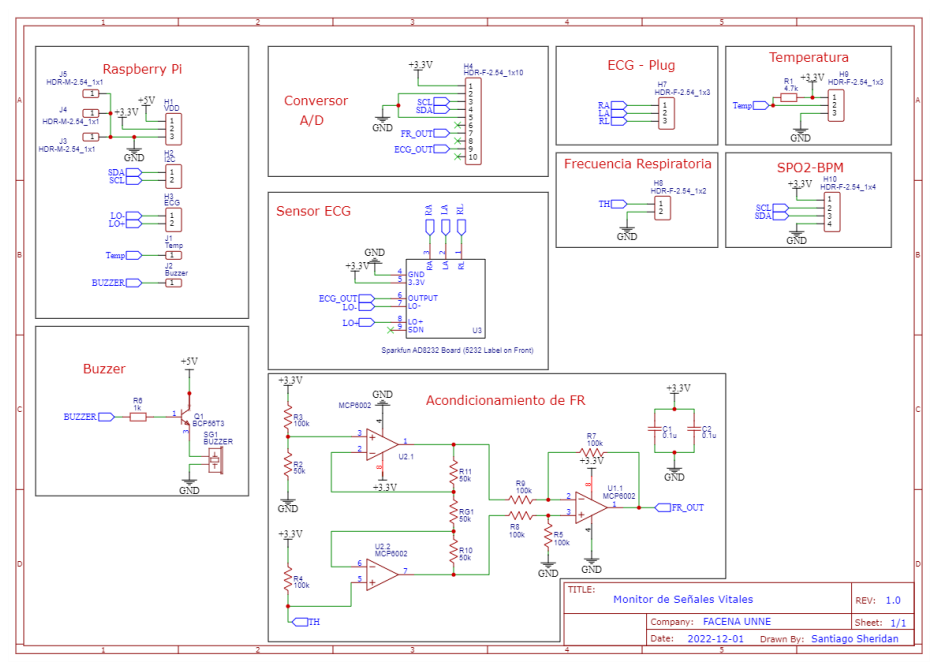

*Figure 31: Esquema de Conexiones de PCB.*

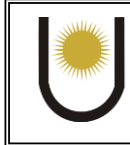

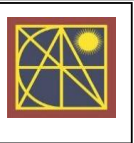

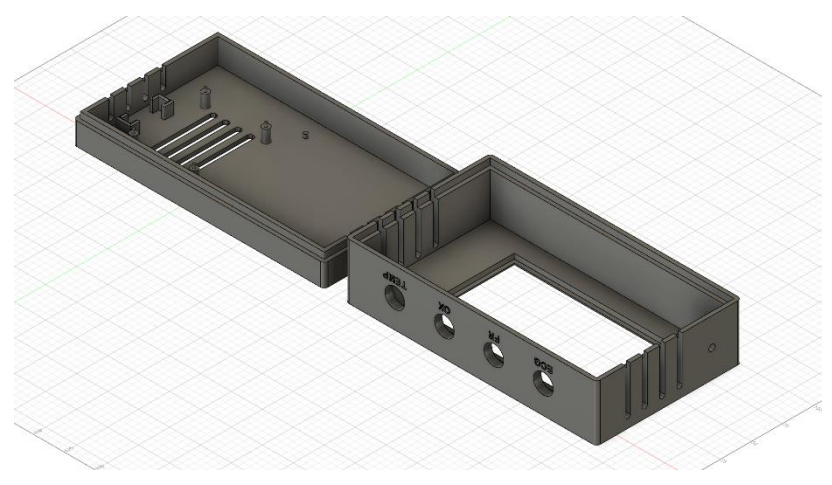

*Figure 32: Diseño 3d de Carcasa*

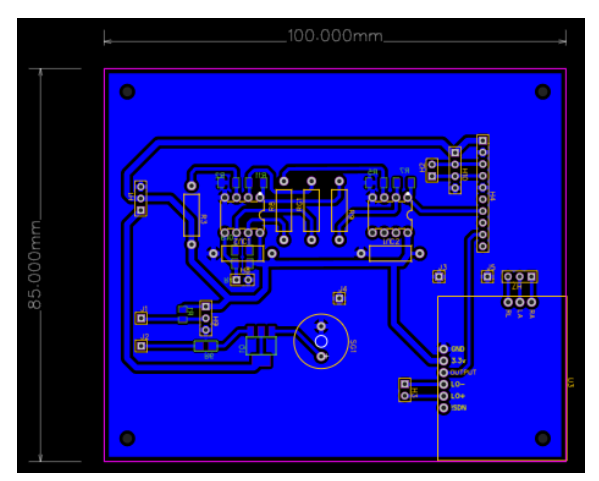

*Figure 33: Diseño final del PCB*

#### <span id="page-30-0"></span>**2.5.3 Interfaz Gráfica de Usuario:**

Por sus siglas en inglés, GUI, es la forma visual e interactiva en la cual se presenta nuestro programa al operario del mismo. Detrás de la misma corren las demás funcionalidades de nuestro dispositivo. Para el diseño se trató de copiar a los monitores comerciales en la manera que presentan las mediciones.

En el diseño, como bien se ve en la figura 34, se pueden ver que las mediciones de Temperatura (TEMP), Saturación de Oxigeno en Sangre (SPO2) y Pulsaciones por Minuto (BPM) se presentan enmarcados al costado izquierdo. Además, se trató de que las gráficas de Frecuencia Respiratoria y ECG ocupen el mayor espacio posible en los 800x480 pixeles de resolución que nos permite el display. Esto puede ser fácilmente configurable a pantallas más grandes.

Esto mencionado al final es una desventaja para nuestro proyecto, ya que nos marca un límite de resolución de las gráficas y por mas muestras que se tengan de las mediciones, el tamaño de las gráficas no da abasto para apreciarlas en su totalidad. Para contrarrestar esta consecuencia, se investigó una manera de poder hacer zoom o acercamiento a las gráficas, pero las librerías que se encontraron, comprometían de sobremanera a la velocidad de procesamiento. Por lo tanto, se decidió como prioridad que el dispositivo tenga un mejor rendimiento, antes que la calidad.

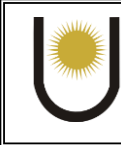

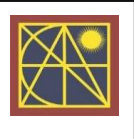

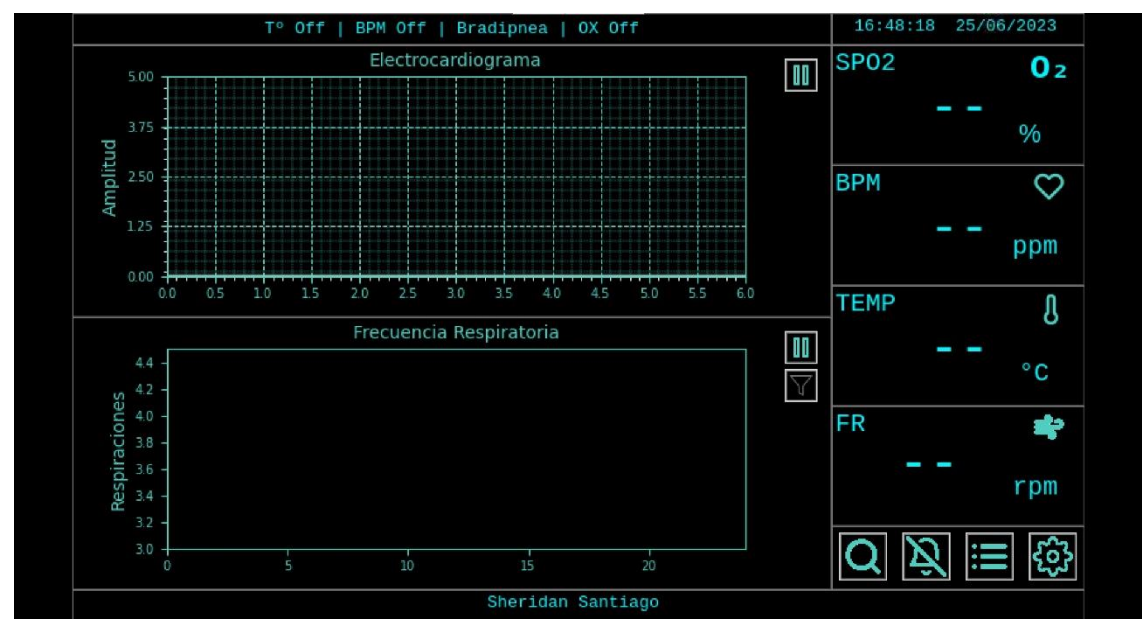

*Figure 34: Interfaz Gráfica de Usuario.*

También se diseñó un sistema de alarmas, que acciona al Buzzer y cambia el llamado "estado del paciente" que se presenta en la parte superior de la pantalla, dando un diagnóstico de los valores medidos. Para esta alarma se diseñó una ventana en la cual el usuario puede configurar los máximos y mínimos permitidos, además de una funcionalidad de silenciar si se lo requiera.

Para los valores por defecto de las alarmas se tomaron en cuenta las tablas 1,2 y 3 en las que se presentan los valores normales de FR, SPO2, BPM, TEMP. La ventana de configuración de alarma se puede visualizar en la siguiente figura:

| Configuracion de Alarma  | Minimo          | Maximo          |
|--------------------------|-----------------|-----------------|
| Temperatura:             | 37.0 $\bigcirc$ | $39.0\bigoplus$ |
| BPM:                     | 60              | 100             |
| $SPO2$ :                 | 80              |                 |
| Frecuencia Respiratoria: |                 | 4               |
|                          |                 |                 |

*Figure 35: Ventana de configuración de Alarma.*

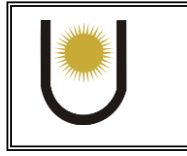

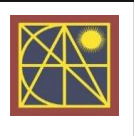

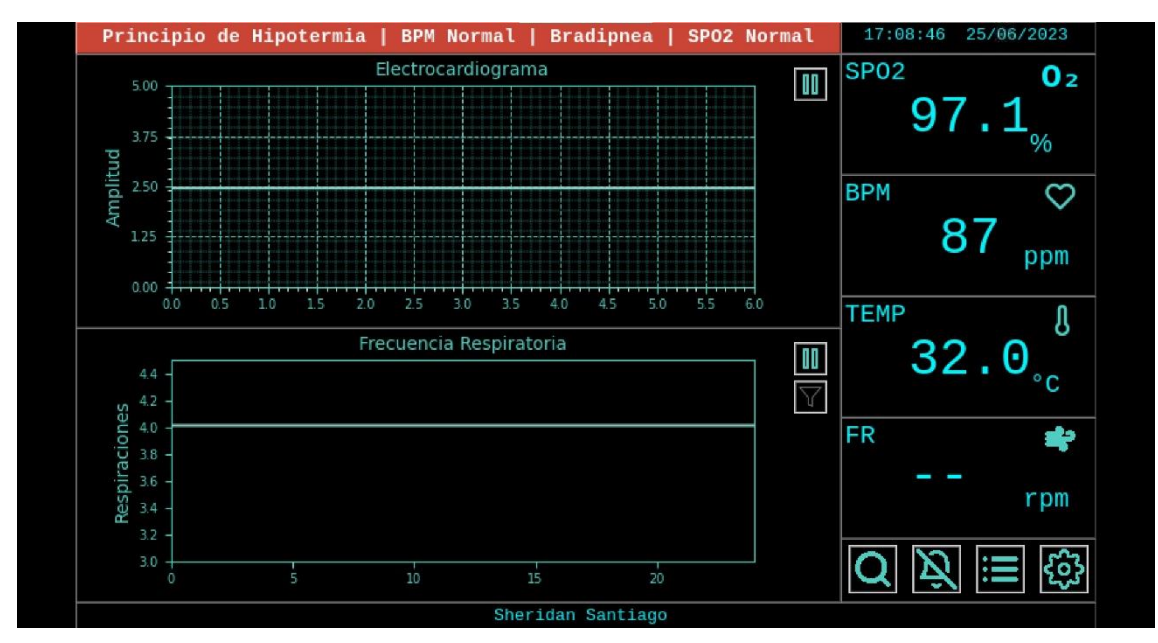

*Figure 36: Ejemplo de Alarma Activada por Temperatura Corporal Baja.*

Además, para que el usuario pueda verificar las mediciones anteriores, se diseñó una ventana que nos presenta el historial de las mediciones (Figura 37) hechas al paciente. En la ventana se puede elegir la fecha de inicio y final para buscar mediciones en un rango de tiempo específico.

| Fecha      | Hora     |               | Temperatura Frecuencia Respira | SPO <sub>2</sub> | <b>BPM</b> |
|------------|----------|---------------|--------------------------------|------------------|------------|
| 25/06/2023 | 22:04:49 | 36.05         | 20.0                           | 96.3368747999    | 107.4      |
| 25/06/2023 | 22:04:44 | 36.05         | 25.0                           | 96.0418146       | 105.7      |
| 25/06/2023 | 22:04:39 | 36.0437499999 | 22.5                           | 98.8688448       | 101.4      |
| 25/06/2023 | 22:04:34 | 36.0374999999 | 17.5                           | 98.6576711999    | 95.725     |
| 25/06/2023 | 22:04:29 | 36.0312499999 | 12.5                           | 98.5690086       | 89.4       |
| 25/06/2023 | 22:04:24 | 36.01875      | 7.5                            | 98.5690085999    | 88.075     |
| 25/06/2023 | 22:04:19 | 36.01875      | 2.5                            | 99.1511747999    | 89.3       |
| 25/06/2023 | 22:04:14 | 36.0124999999 | 5.0                            | 99.2381508       | 89.8       |
| 25/06/2023 | 22:04:09 | 36.0124999999 | 10.0                           | 99.2495621999    | 88.675     |
| 25/06/2023 | 22:04:04 | 35.9999999999 | 15.0                           | 99.4467251999    | 86.7       |
| 25/06/2023 | 22:03:59 | 35.9999999999 | 20.0                           | 99.4291416       | 84.5       |
| 25/06/2023 | 22:03:54 | 36.0062499999 | 20.0                           | 99.2713067999    | 91.0       |
| 25/06/2023 | 22:03:48 | 36.0062499999 | 15.0                           | 99.1285518       | 91.575     |
| 25/06/2023 | 22:03:43 | 35.9937499999 | 10.0                           | 99.406194        | 91.175     |
|            |          |               |                                |                  |            |

*Figure 37: Ventana de Historial de Mediciones*

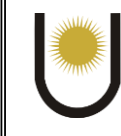

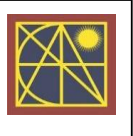

## 3. Resultados Obtenidos

<span id="page-33-0"></span>En este apartado se va a detallar un estudio sobre el funcionamiento de cada uno de los sensores, así como su capacidad para medir cada signo vital. Uno a uno se los va a comparar con algún instrumento especialmente diseñado para la medición del signo vital correspondiente, se detalla cada medición en su parte correspondiente.

## <span id="page-33-1"></span>3.1 Temperatura

Para hacer un estudio de los resultados se decidió comprar nuestro dispositivo frente a un termómetro corporal de uso convencional al cual lo llamaremos "Patron". Dicho termómetro es un típico termómetro de Galio (figura 38).

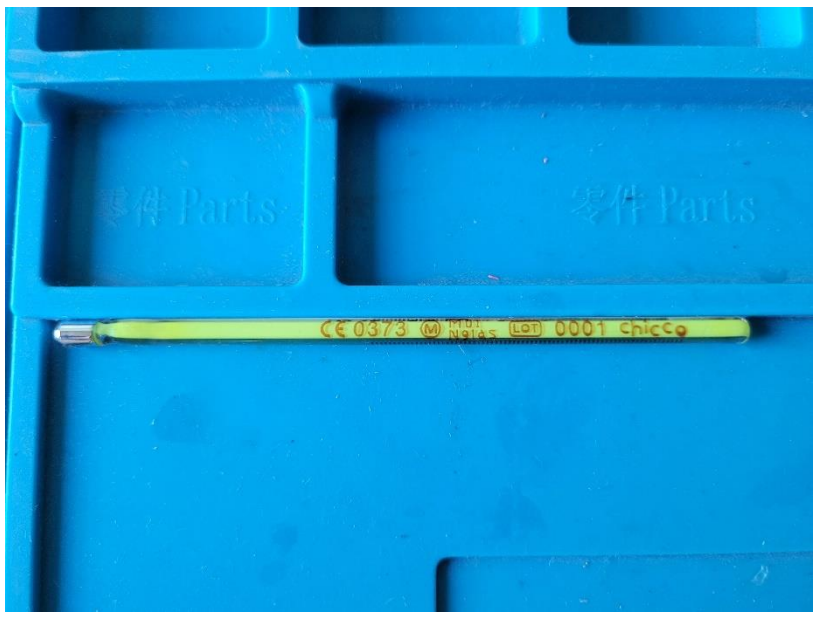

*Figure 38: Termómetro de Galio utilizado como "Patrón".*

El ensayo consistió en tomar 3 mediciones seguidas con ambos termómetros. Cada medición se hizo en varias personas durante un día normal y en horarios aleatorios. Cada medición se realizó esperando 10 min para que el valor de la medición se estabilice, luego se quitó el sensor y se esperó hasta que tome la temperatura ambiente nuevamente.

Las mediciones se realizaron con ambos sensores puestos en la misma axila del paciente. El tiempo requerido para que se estabilicen las mediciones se eligió debido a que el sensor DS18b20 a pesar de ser metálico tardaba en estabilizarse.

Con los valores promedio de cada dispositivo se obtuvo el error considerando la siguiente ecuación:

$$
Error = \frac{\sum |Promedio(Patron) - Promedio(Sensor del monitor)|}{10} \quad \{7\}
$$

El error con respecto al patrón que se obtuvo en el ensayo fue de:

 $Error(Temperature) = \pm 0.25^{\circ}C$ 

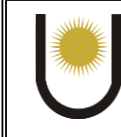

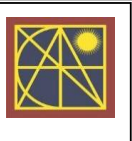

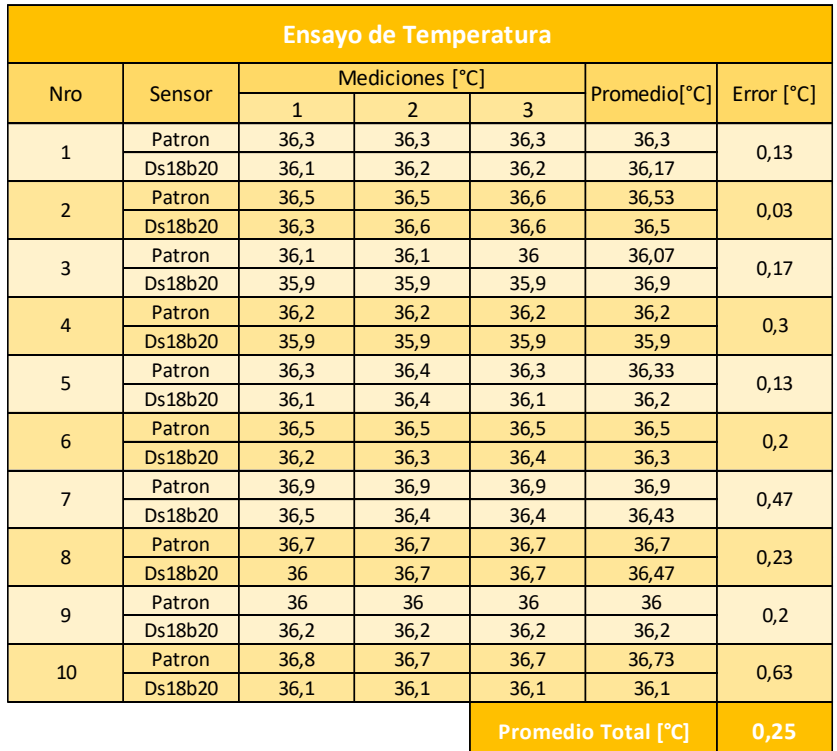

*Tabla 6: Ensayo del Sensor de Temperatura.*

## <span id="page-34-0"></span>3.2 Saturación de Oxigeno y Pulso Cardiaco

Para realizar este ensayo se adquirió un oxímetro de pulso AFK Modelo YK009, el cual se consideró como dispositivo patrón.

Las mediciones constaron, de la misma forma que para el sensor de temperatura, en realizar 3 mediciones por vez, las cuales se promedian para obtener un error por cada medición. Con un total de 10 mediciones se calcula el error total del ensayo como lo establece la ecuación {7}.

Cabe mencionar que las medidas de Saturación de Oxigeno en sangre se redondearon ya que en el monitor se presentan con un valor después la coma y en el patrón no hay valor decimal en esta medición.

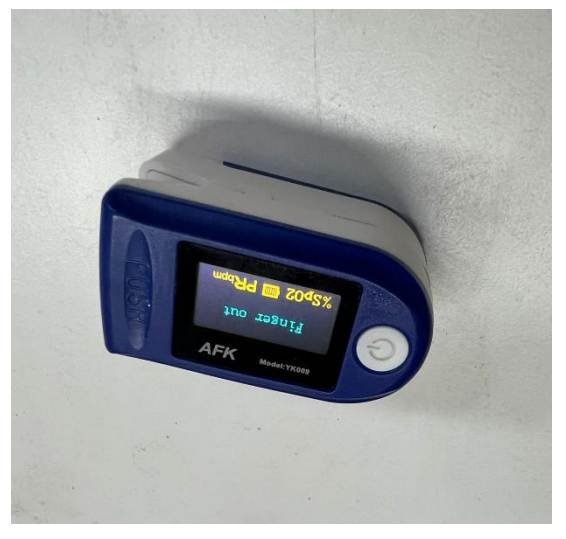

*Figure 39: Oximetro de Pulso utilizado como "Patrón".*

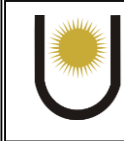

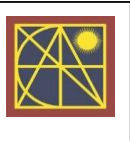

En las siguientes tablas se pueden observar los resultados obtenidos para el ensayo de saturación de oxígeno y pulso cardiaco:

| <b>Ensayo de Saturacion de Oxigeno</b> |          |                |                |    |                       |      |  |  |  |
|----------------------------------------|----------|----------------|----------------|----|-----------------------|------|--|--|--|
| <b>Nro</b>                             | Sensor   | Mediciones [%] |                |    | Error                 |      |  |  |  |
|                                        |          | $\overline{1}$ | $\overline{2}$ | 3  | Promedio [%]          |      |  |  |  |
| $\mathbf{1}$                           | Patron   | 97             | 98             | 97 | 97,33                 | 1,00 |  |  |  |
|                                        | MAX30102 | 95             | 97             | 97 | 96,33                 |      |  |  |  |
| $\overline{2}$                         | Patron   | 94             | 94             | 95 | 94,33                 | 0,33 |  |  |  |
|                                        | MAX30102 | 96             | 94             | 92 | 94,00                 |      |  |  |  |
| $\overline{3}$                         | Patron   | 95             | 95             | 97 | 95,67                 | 0,00 |  |  |  |
|                                        | MAX30102 | 95             | 94             | 98 | 95,67                 |      |  |  |  |
| $\overline{4}$                         | Patron   | 92             | 94             | 94 | 93,33                 | 1,33 |  |  |  |
|                                        | MAX30102 | 95             | 95             | 94 | 94,67                 |      |  |  |  |
| 5                                      | Patron   | 94             | 95             | 95 | 94,67                 | 0,33 |  |  |  |
|                                        | MAX30102 | 95             | 95             | 93 | 94,33                 |      |  |  |  |
| 6                                      | Patron   | 97             | 97             | 96 | 96,67                 | 2,00 |  |  |  |
|                                        | MAX30102 | 99             | 98             | 99 | 98,67                 |      |  |  |  |
| $\overline{7}$                         | Patron   | 99             | 98             | 98 | 98,33                 | 0,33 |  |  |  |
|                                        | MAX30102 | 98             | 98             | 98 | 98,00                 |      |  |  |  |
| 8                                      | Patron   | 97             | 97             | 98 | 97,33                 | 1,00 |  |  |  |
|                                        | MAX30102 | 97             | 99             | 99 | 98,33                 |      |  |  |  |
| 9                                      | Patron   | 94             | 95             | 94 | 94,33                 | 1,00 |  |  |  |
|                                        | MAX30102 | 92             | 94             | 94 | 93,33                 |      |  |  |  |
| 10                                     | Patron   | 95             | 96             | 95 | 95,33                 | 1,00 |  |  |  |
|                                        | MAX30102 | 94             | 94             | 95 | 94,33                 |      |  |  |  |
|                                        |          |                |                |    | <b>Promedio Total</b> | 0,83 |  |  |  |

*Tabla 8: Ensayo medición de Saturación de Oxigeno en Sangre Arterial.*

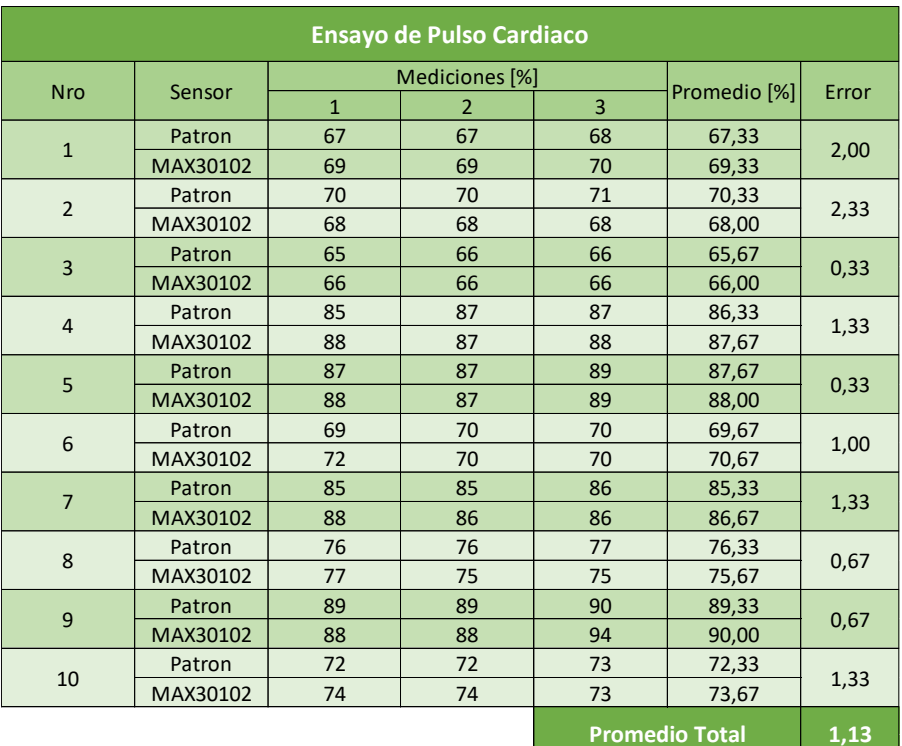

*Tabla 7: Ensayo de medición de Pulsaciones Cardiacas por minuto.*

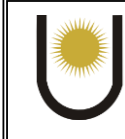

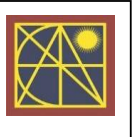

De los ensayos realizados con este sensor pudimos medir que el error total con respecto al sensor patrón es de:

#### $Error(SP02) = \pm 0.83\%$

#### $Error(Pulsaciones) = 71,13 Pulsaciones por minuto$

Además, en la experiencia realizada se puso observar que el monitor es muy sensible al movimiento de la mano, lo cual perturba de sobremanera las mediciones. Por esta razón para las mediciones se priorizo que el paciente se encuentre con el brazo totalmente en reposo.

## <span id="page-36-0"></span>3.3 Frecuencia Respiratoria

Con respecto al sensor de frecuencia respiratoria de nuestro dispositivo, no lo vamos a comparar con algún otro, ya que la medición de este signo vital es sencilla y solo se necesita de un reloj o cronometro.

En la pantalla del dispositivo vamos a poder observar tanto la gráfica como el valor que presenta esta variable. Recordemos que la lista de datos de la frecuencia respiratoria se obtiene en un rango de 24 segundos, lo que quiere decir que cada pico cuenta como 2.5 respiraciones por minuto.

En los ensayos se verifico que la gráfica y el valor de la frecuencia respiratoria sean los acordes a como respiraba el paciente a prueba. Con respecto a esto, se observó que dependiendo de la manera de respirar (utilizando nariz y boca, o solo una de ellas) presentaba distintas amplitudes de los máximos y mínimos en la gráfica, obteniendo peores resultados cuando se respiraba con inspiración de nariz y exhalación de boca, la cual es la manera más común de respirar.

La calibración del algoritmo que detecta los picos se realizó a prueba y error. Utilizando distintos parámetros como distancia horizontal y vertical, mínima entre picos. Para evitar detectar picos provenientes del ruido de la señal.

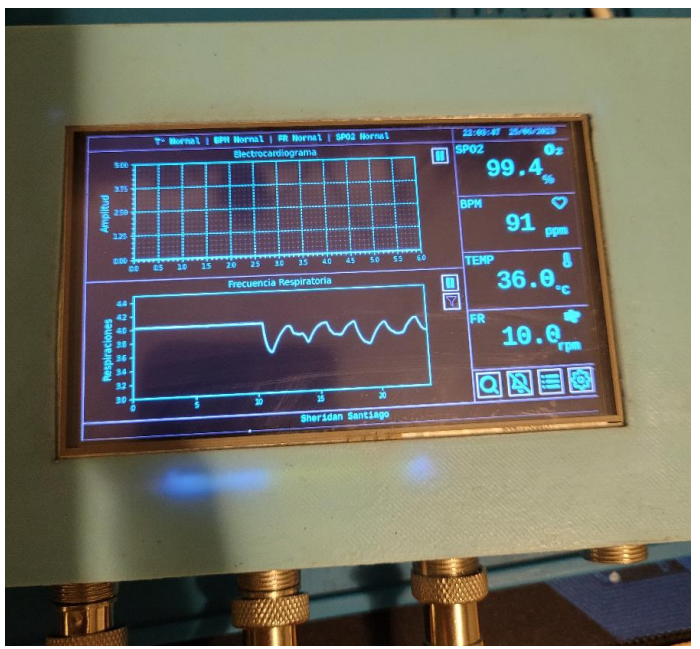

*Figure 40: Medición de FR, inhalando por nariz y exhalando por boca*

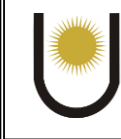

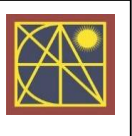

## Conclusión

<span id="page-37-0"></span>El objetivo de este trabajo era investigar y desarrollar un dispositivo que cumpla con al menos las características básicas de los monitores multiparametricos comerciales a un costo inferior. Esta tarea finalmente se pudo cumplir. La tarea de englobar todo un sistema de medición y visualización en un mismo dispositivo depende de muchos detalles y este tipo de proyectos puede extenderse indefinidamente debido a que siempre se pueden agregar características nuevas.

Entre las cualidades positivas podemos destacar:

- El costo muy bajo que presenta este dispositivo comparándolo contra los comerciales.
- La interconectividad, ya que la Raspberry Pi posee wifi integrado, lo que nos permite conectarnos desde cualquier computadora o celular a través de la aplicación gratuita VNC Viewer.
- La respuesta de los sensores es buena y nos avisa ante cualquier desviación previamente configurada.
- Con el historial podemos verificar si el paciente tuvo alguna desviación últimamente

Considerando lo negativo, podemos decir que:

- La medición de ECG está altamente limitada por el tamaño de pantalla y tal vez sea necesario de alguna corrección de ruido, ya que al integrar el dispositivo en una caja se pudo apreciar un aumento drástico del mismo.
- Utilizar sensores digitales para medir temperatura corporal no es lo más recomendado, debido a que tienen respuestas muy lentas.
- Si bien el lenguaje de programación Python es fácil de usar y tiene mucha documentación, es recomendable utilizarlo solo para la creación de la GUI y utilizar lenguajes de menor nivel para obtener los datos de los sensores.

Cabe destacar que mucho de los sensores especifican que no son aptos para mediciones médicas, por esta razón se priorizo que el desarrollo de la interfaz gráfica sea transparente a la obtención de datos, así luego es fácil de adaptar cualquier otro sensor a la misma.

Finalmente, a pesar de las limitaciones que tiene el dispositivo, cumple su propósito de poder controlar los signos vitales básicos de un paciente que se encuentra en reposo.

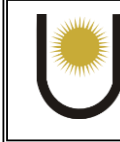

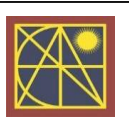

## Bibliografía

## <span id="page-38-1"></span><span id="page-38-0"></span>Hojas de Datos

- [1]. <https://cdn.sparkfun.com/datasheets/Sensors/Temp/DS18B20.pdf>
- [2]. <https://datasheets.maximintegrated.com/en/ds/MAX30102.pdf>
- [3]. [https://www.maximintegrated.com/en/design/reference-design-center/system](https://www.maximintegrated.com/en/design/reference-design-center/system-board/6300.html)[board/6300.html](https://www.maximintegrated.com/en/design/reference-design-center/system-board/6300.html)
- [4]. <https://www.makeralot.com/download/Reprap-Hotend-Thermistor-NTC-3950-100K.pdf>
- [5]. <https://www.analog.com/media/en/technical-documentation/data-sheets/ad8232.pdf>
- [6]. <https://datasheets.maximintegrated.com/en/ds/MAX30102.pdf>
- [7]. [https://www.tme.eu/Document/f9d2f5e38227fc1c7d979e546ff51768/NTCM-100K-](https://www.tme.eu/Document/f9d2f5e38227fc1c7d979e546ff51768/NTCM-100K-B3950.pdf)[B3950.pdf](https://www.tme.eu/Document/f9d2f5e38227fc1c7d979e546ff51768/NTCM-100K-B3950.pdf)

## <span id="page-38-2"></span>Artículos y Libros

[1]. A simple method for calibration of temperature sensor DS18B20 waterproof in oil bath based on Arduino data acquisition system, R. A. Koestoera, Y.A. Saleh, I. Roihan, Harinaldi.

[2] Sensor Max30102 con Aduino para la detección de la oxigenaicon en la sangre, Griselda Amayrani Ramos Leyva.

[3] 3-lead acquisition using single cannel ECG device developed on AD8232 analog front end for wireless ECG application, Mochammad Anugrah Agung, Basari.

[4] ECG monitoring system using AD8232 sensor, Anitha S Prasad, N Kavanashree

[5] Design of ECG Homecare: 12-Lead ECG Acquisition using Single Channel ECG Device Developed on Ad8232 Analog front end.

[6]Python a fondo, Oscar Ramírez Jiménez.

[7] Documentation official de python.org

[8] Design and construction of a pulse oximeter, Solibella Bencomo, Sergio Villazana, Bruno Salas.

[9] Sistema de Telemedicina para monitoreo continuo de constantes vitales en lactantes menores para evitar el síndrome de muerte súbita, Luis Alberto Ruiz Narvaez.